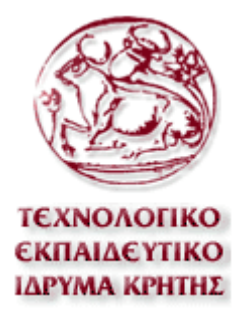

# **Τ**εχνολογικό **Ε**κπαιδευτικό **Ί**δρυµα Κρήτης

**Σ**χολή **Τ**εχνολογικών **ΕΦ**αρµογών

**Τµήµα Μηχανολογίας**

# ΠΤΥΧΙΑΚΗ ΕΡΓΑΣΙΑ

# ΚΑΤΑΣΚΕΥΗ ΠΡΟΓΡΑΜΜΑΤ ΠΡΟΓΡΑΜΜΑΤΟΣ ΥΠΟΛΟΓΙΣΜΟΥ ΔΙΚΤΥ ΟΣ ΔΙΚΤΥΟΥ ΑΕΡΑΓΩΓΩΝ ΜΕ ΠΡΟΣΕΓΓΙΣΤΙΚΕΣ ΜΕΘΟΔΟΥΣ.

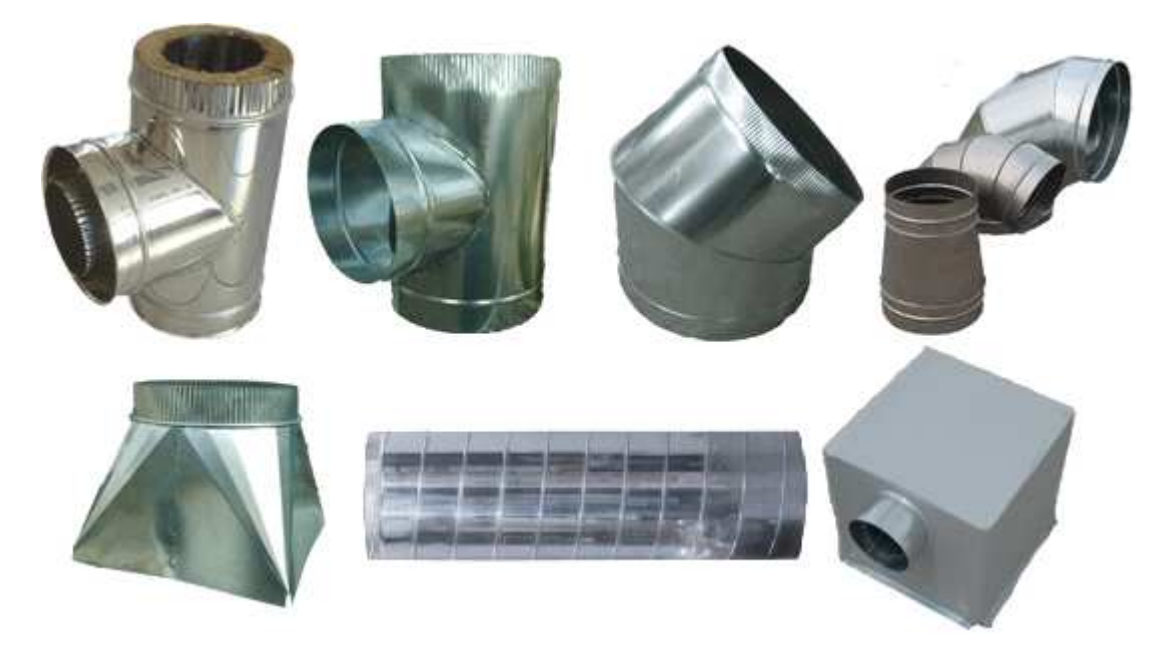

*ΕΚΠΟΝΗΣΗ ΠΤΥΧΙΑΚΗΣ ΕΡΓΑΣΙΑΣ: ΓΟΝΤΙΚΑΚΗ ΕΛΠΙΝΙΚΗ ΑΜ: 4768* 

*ΕΠΙΒΛΕΠΩΝ ΚΑΘΗΓΗΤΗΣ: ΚΤΕΝΙΑΔΑΚΗΣ ΜΙΧΑΗΛ* 

# ΠΙΝΑΚΑΣ ΠΕΡΙΕΧΟΜΕΝΩΝ

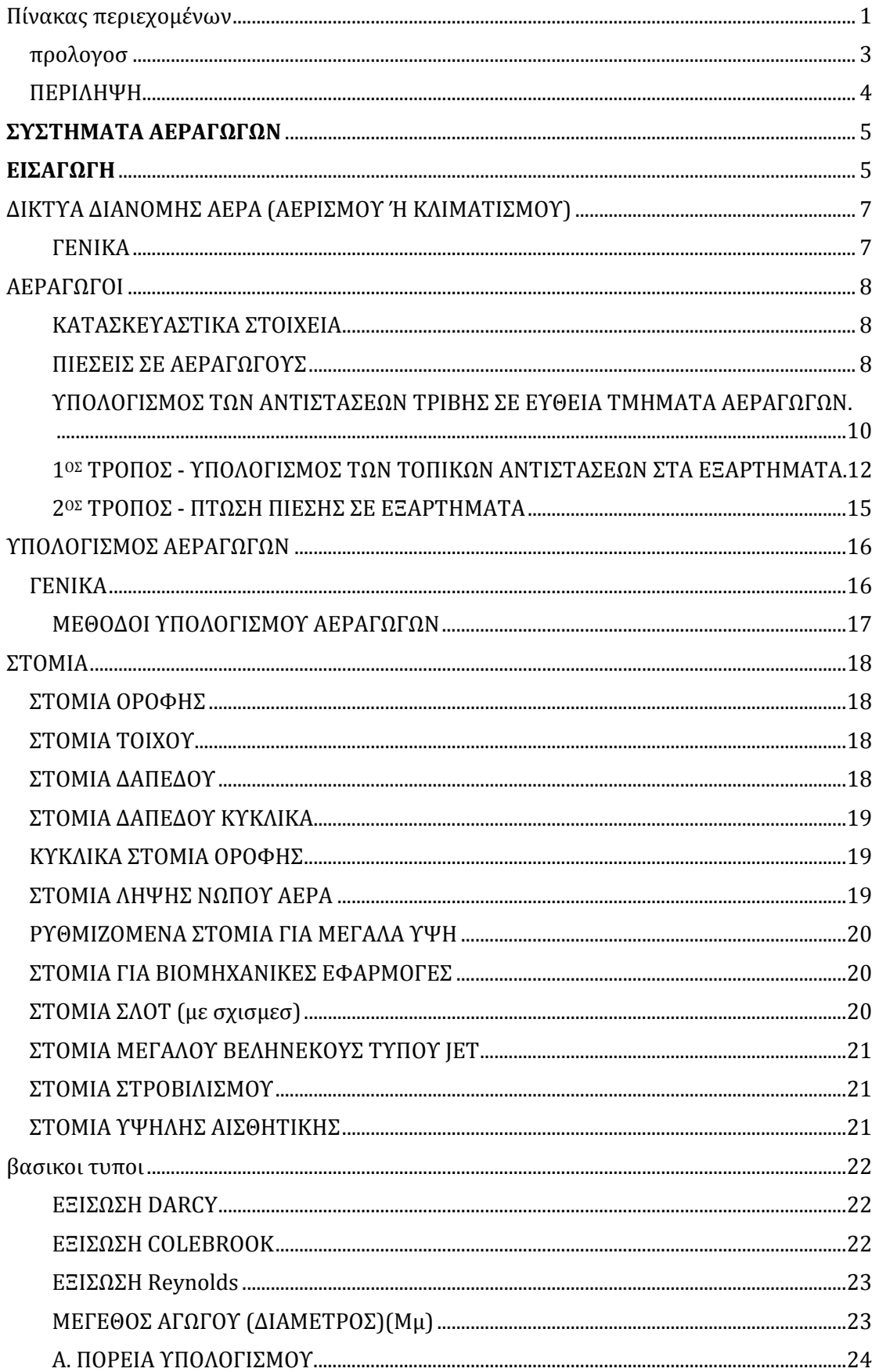

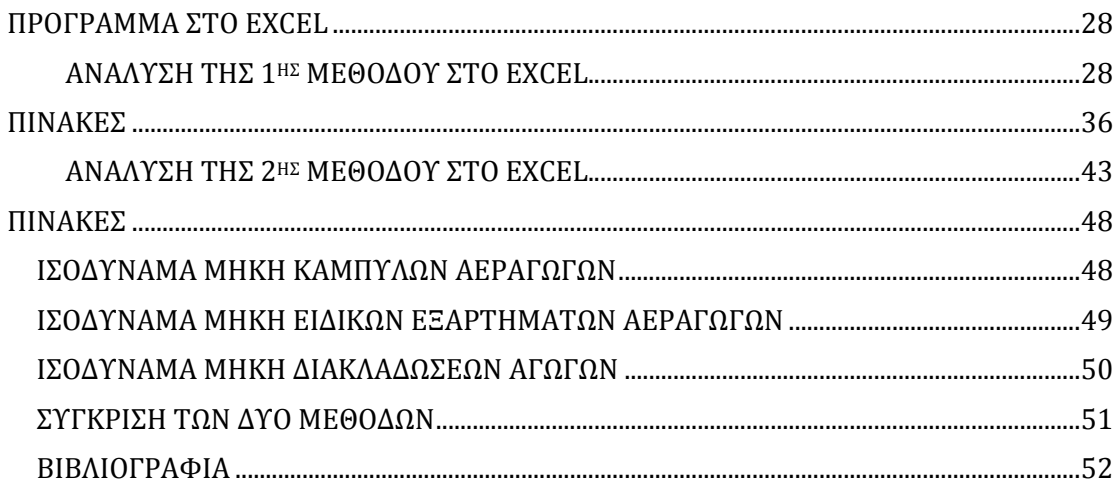

# ΠΡΟΛΟΓΟΣ

Θα ήθελα να ευχαριστήσω τον κ. Κτενιαδάκη Μιχάλη, για την πολύτιµη βοήθεια του στην πτυχιακή µου εργασία καθώς επίσης τους γονείς µου και τη Μαρία ∆ολαψάκη για τη συµπαράσταση τους.

### ΠΕΡΙΛΗΨΗ

Σκοπός της παρούσας πτυχιακής εργασίας είναι η κατασκευή προγράµµατος υπολογισµού δικτύου αεραγωγών µε χρήση της µεθόδου της σταθερής πτώσης πίεσης, µε δύο προσεγγιστικές µεθοδολογίες.

# **ΣΥΣΤΗΜΑΤΑ ΑΕΡΑΓΩΓΩΝ**

### **ΕΙΣΑΓΩΓΗ**

 Τα συστήµατα αεραγωγών έχουν σκοπό να προσάγουν ή να απάγουν από τους διάφορους αεριζόµενους ή κλιµατιζόµενους χώρους µέσω των ανεµιστήρων τις απαιτούµενες ποσότητες αέρα. Βασικό στοιχειό στη διαµόρφωση του δικτύου είναι η εξασφάλιση µειωµένου θορύβου από τη διακίνηση του αέρα. Αυτό εξασφαλίζεται µε την αναπτυσσοµένη εντός αυτών κατάλληλης ταχύτητας. Οι αεραγωγοί κατασκευάζονται κτιστοί, από µπετόν, από αµιαντοτσιµεντο, από γυψοσανίδα, από αλουµίνιο, από ξύλο, από ύφασµα ή άλλα υλικά, κυρίως όµως από γαλβανισµένα χαλυβδοελάσµατα (λαµαρίνα). Οι διατοµές τους είναι κυκλικές ή ορθογώνιες. Τα πάχη των ελασµάτων είναι τυποποιηµένα και αναλόγως της διατοµής κυµαίνονται από 0,4 mm έως 1,25mm.

H προσαγωγή ή απαγωγή αέρα όµως από τον χώρο γίνεται µέσω των στοµίων (περσίδων) που είναι τοποθετηµένα στους αεραγωγούς. Ο ρόλος των στοµίων είναι σπουδαίος στην όλη εγκατάσταση διότι απ' αυτά εξαρτάται η επιτυχία του εξαερισµού µέσα στον χώρο. Πρέπει να στείλουν τον αέρα χωρίς να δηµιουργήσουν ρεύµατα και συγχρόνως να ¨ξεπλύνουν¨ οµοιόµορφα τον χώρο. Στόµια τοποθετούµε στους τοίχους, στην οροφή, στο δάπεδο ή κοντά σ' αυτό. Υπάρχουν διάφορα είδη στοµίων τα οποία χαρακτηρίζονται σαν στόµια δαπέδου, οροφής ή τοίχου και εκλέγονται βάσει των αναγκών µας. ∆ιατίθενται δε σε πλήθος διατοµών, ορθογωνίων ή κυκλικών, και µε κάθε είδους χρωµατισµό που θα απαιτηθεί. Πολλές φόρες δεν είναι δυνατόν για πολλούς λογούς να είναι κλειστή η είσοδος η αλλά

5

ανοίγµατα επικοινωνίας µε χώρους που δεν κλιµατίζονται. Για την αποφυγή λοιπόν, απώλειας ψύξης ή θέρµανσης και εισόδου ρυπαρού αέρα από το περιβάλλον σκόνης, εντοµών κ.λπ. χρησιµοποιούµε πετάµατα αέρα (αεροκουρτίνες). Οι αεροκουρτίνες κατασκευάζονται σε όλα τα µεγέθη πλάτους και ύψους των θυρών, µε χαµηλή - µέση παροχή αέρα, για βιοµηχανικούς χώρους µε υψηλή παροχή αέρα και αεροκουρτίνες που θερµαίνουν τα στοιχεία αντιστάσεων του κυκλοφορούντα αέρα. Ο σηµαντικότερος παράγοντας σε µια µελέτη εξαερισµού είναι οι εναλλαγές αέρα που απαιτούνται ανά µονάδα χρόνου για να εξασφαλιστούν ορισµένες βασικές προϋποθέσεις που αφορούν την υγεία και την ευεξία των ανθρώπων που ζουν στον υπό µελέτη χώρο. Πόση πρέπει να είναι η ανανέωση του αέρα προκύπτει από την παραγόµενη ρύπανση στην αίθουσα. Αν πρόκειται για βιοµηχανική αίθουσα υπάρχουν κανονισµοί διατηρήσεως σε ορισµένη στάθµη της ρύπανσης και µας οδηγούν στον κατάλληλο αριθµό των εναλλαγών αέρα. Όταν πρόκειται όµως για χώρους που ζουν άνθρωποι και που η ρύπανση του αέρα προέρχεται απ' αυτούς και αφόρα σ' αυτούς, υπάρχουν στοιχεία καθοδηγητικά από την εµπειρία παροµοίων περιπτώσεων, λαµβάνοντας φυσικά υπόψη το είδος της δραστηριότητας, τον αριθµό των ατόµων, εξωτερικές συνθήκες κλπ.

6

# ΔΙΚΤΥΑ ΔΙΑΝΟΜΗΣ ΑΕΡΑ (ΑΕΡΙΣΜΟΥ Ή ΚΛΙΜΑΤΙΣΜΟΥ)

### ΓΕΝΙΚΑ

Ένα δίκτυο διανοµής αέρα εγκατάστασης Αερισµού ή Κλιµατισµού περιλαµβάνει συνήθως τα ακόλουθα:

- 1. Αεραγωγούς.
- 2. Φίλτρα αέρα.
- 3. Στόµια εισαγωγής και εξαγωγής του αέρα στους χώρους.
- 4. Ανεµιστήρες.

Στο σχήµα (ΕΙΚΟΝΑ 1) φαίνεται ένα τυπικό δίκτυο διανοµής αέρα σε µία εγκατάσταση Κλιµατισµού. Το ίδιο δίκτυο µπορεί να χρησιµοποιηθεί σαν εγκατάσταση Αερισµού αν αφαιρεθεί η µονάδα επεξεργασίας του αέρα.

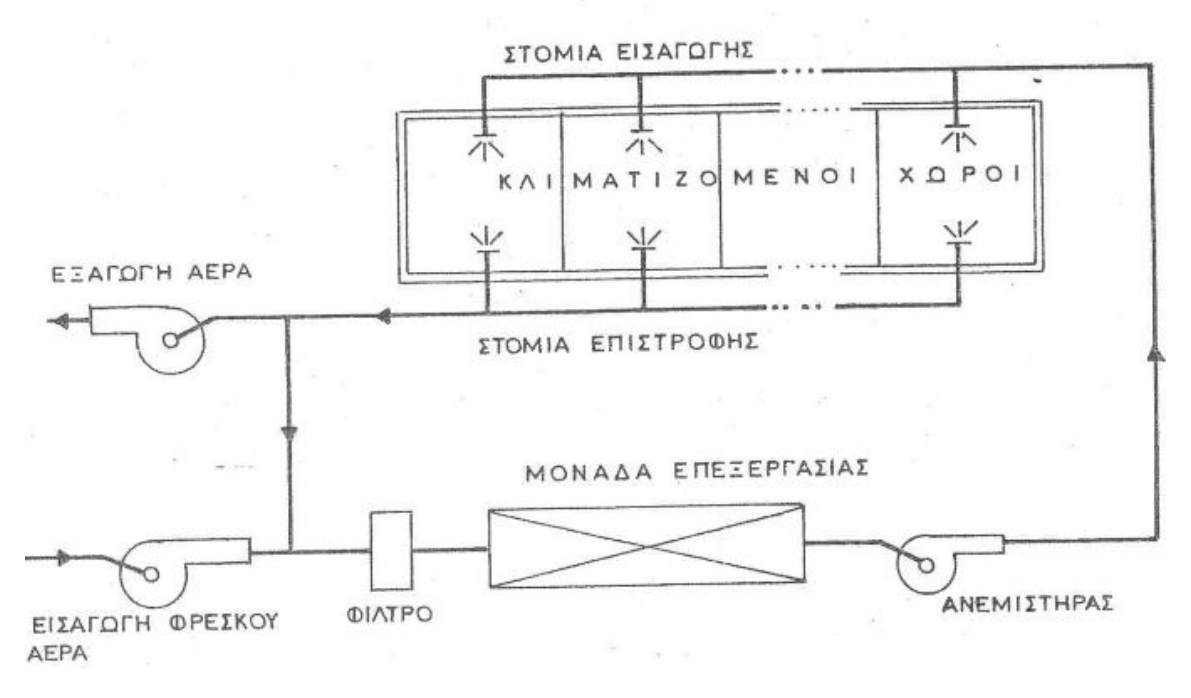

ΕΙΚΟΝΑ 1

# ΑΕΡΑΓΩΓΟΙ

# ΚΑΤΑΣΚΕΥΑΣΤΙΚΑ ΣΤΟΙΧΕΙΑ

Οι αεραγωγοί σε εγκαταστάσεις Αερισµού ή Κλιµατισµού, κατασκευάζονται συνήθως από γαλβανισµένη λαµαρίνα, τα κοµµάτια της οποίας συνδέονται µεταξύ τους µε αναδίπλωση. Εκτός όµως από αυτούς χρησιµοποιούνται κυρίως σε ειδικές περιπτώσεις, και αεραγωγοί από άλλα υλικά όπως τσιµέντο, πλαστικό κλπ. Αν και οι αεραγωγοί κυκλικής διατοµής είναι ευκολότεροι στην κατασκευή τους και παρουσιάζουν µικρότερες απώλειες τριβής, συνήθως χρησιµοποιούνται αεραγωγοί ορθογωνικής διατοµής, γιατί προσαρµόζεται καλύτερα στις ανάγκες του χώρου (χώροι στην οροφή διαδρόµων κλπ). Οι αεραγωγοί κυκλικής διατοµής χρησιµοποιούνται κυρίως σε δίκτυα µεγάλης ταχύτητας ή όπου απαιτούνται εύκαµπτοι αεραγωγοί.

### ΠΙΕΣΕΙΣ ΣΕ ΑΕΡΑΓΩΓΟΥΣ

Κατά την κίνηση του αέρα µέσα σε αεραγωγό ασκούνται δύο πιέσεις:

- Η στατική πίεση ( $P_{\text{cr}}$ ) που οφείλεται στην πίεση που ασκεί η μάζα του αέρα στα τοιχώµατα του αεραγωγού και είναι ανεξάρτητη από την κίνηση του αέρα.
- Η δυναμική πίεση ( $P_{\delta}$ ) που οφείλεται στην κίνηση του αέρα και μόνο.

Το άθροισμα των πιέσεων αυτών ονομάζεται ολική πίεση (P<sub>ολ</sub>).

$$
P_{o\lambda} = P_{\sigma\tau} + P_{\delta}
$$

Κατά τη ροή αέρα µέσα σε αεραγωγό η στατική πίεση µειώνεται ανά τρέχον µέτρο, η µείωση δε αυτή είναι τόσο µεγαλύτερη όσο αυξάνει η ταχύτητα του αέρα. Αντίθετα η δυναµική πίεση αυξάνει µε το τετράγωνο της ταχύτητας του αέρα.

Στο σχήµα (ΕΙΚΟΝΑ 2) φαίνεται ένας αεραγωγός στον οποίο οι µεταβολές των πιέσεων (στατικής, δυναµικής, ολικής) παριστάνονται σε διαγράµµατα.

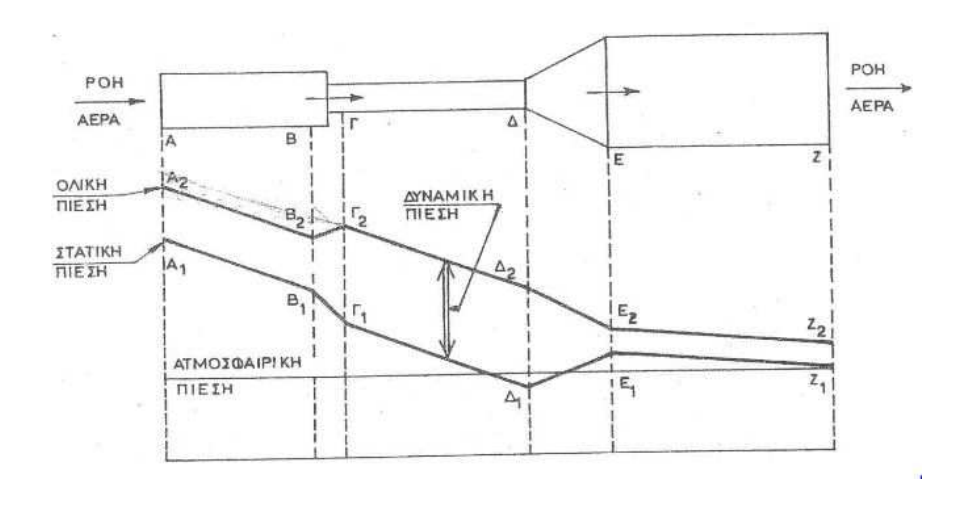

ΕΙΚΟΝΑ 2

### ΥΠΟΛΟΓΙΣΜΟΣ ΤΩΝ ΑΝΤΙΣΤΑΣΕΩΝ ΤΡΙΒΗΣ ΣΕ ΕΥΘΕΙΑ ΤΜΗΜΑΤΑ ΑΕΡΑΓΩΓΩΝ.

Λόγω της τριβής του κινούµενου αέρα στα τοιχώµατα του αεραγωγού δηµιουργείται πτώση της στατικής του πίεσης. Αυτή η πτώση πίεσης που οφείλεται στις αντιστάσεις τριβής, δίνεται από οριζόντιες κλίµακες του διαγράµµατος του σχήµατος (ΕΙΚΟΝΑ 3) .

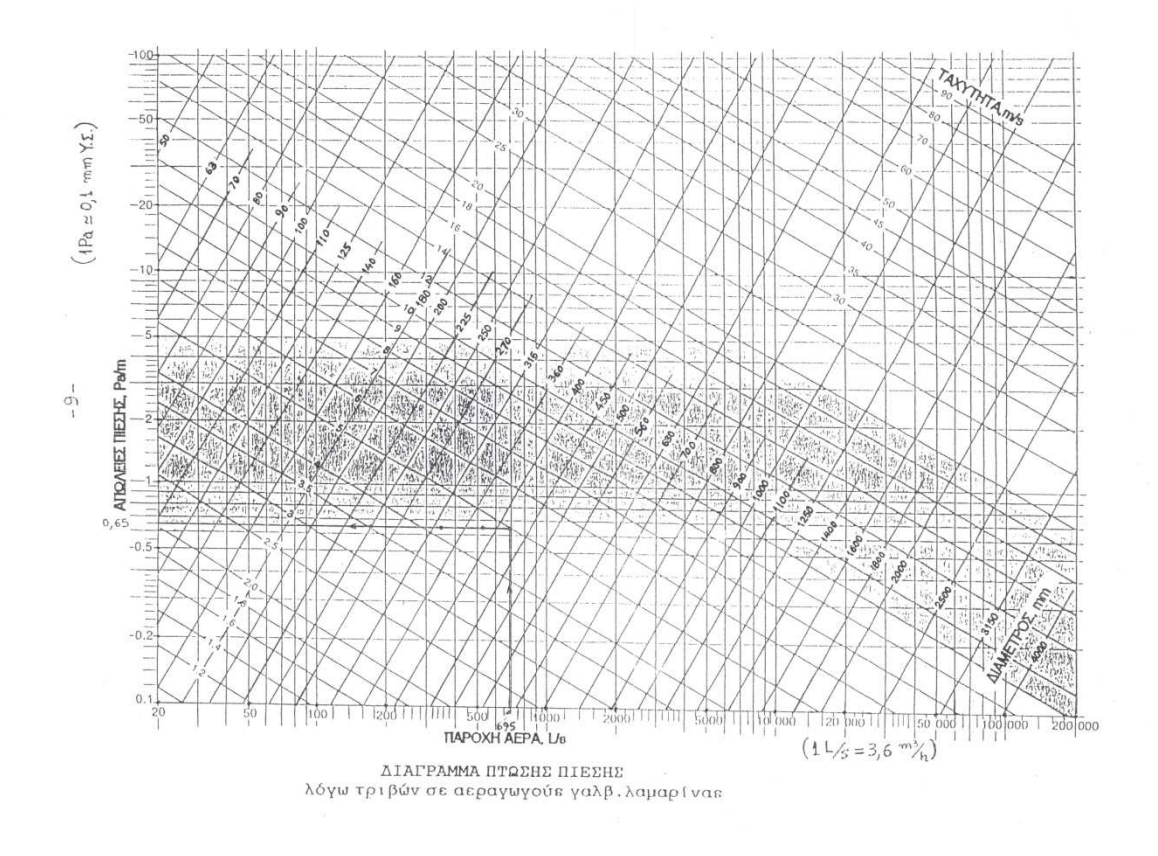

### ΕΙΚΟΝΑ 3

Σ το παραπάνω διάγραµµα συσχετίζονται τα ακόλουθα αλληλοεξαρτώµενα µεγέθη:

- 1. Πτώση πίεσης λόγω τριβών (σε Pa/m).
- 2. Παροχή αέρα (σε L/s).
- 3. ∆ιάµετρος κυκλικού αεραγωγού (σε mm).
- 4. Ταχύτητα αέρα (σε m/s).

Σε περίπτωση που ο αεραγωγός είναι ορθογωνικής διατοµής, χρησιµοποιούνται τα ίδια διαγράµµατα µόνο που πρέπει η ορθογωνική διατοµή να υπολογιστεί σε ισοδύναµη κυκλική διατοµή. Αυτό γίνεται εύκολα µε την βοήθεια του πίνακα (ΕΙΚΟΝΑ 5) του οποίου η χρήση είναι φανερή.

 $\begin{array}{cc} 1 & 1 \\ 1 & 1 \end{array}$ 

 $\sim$ 

 $\lambda$  .

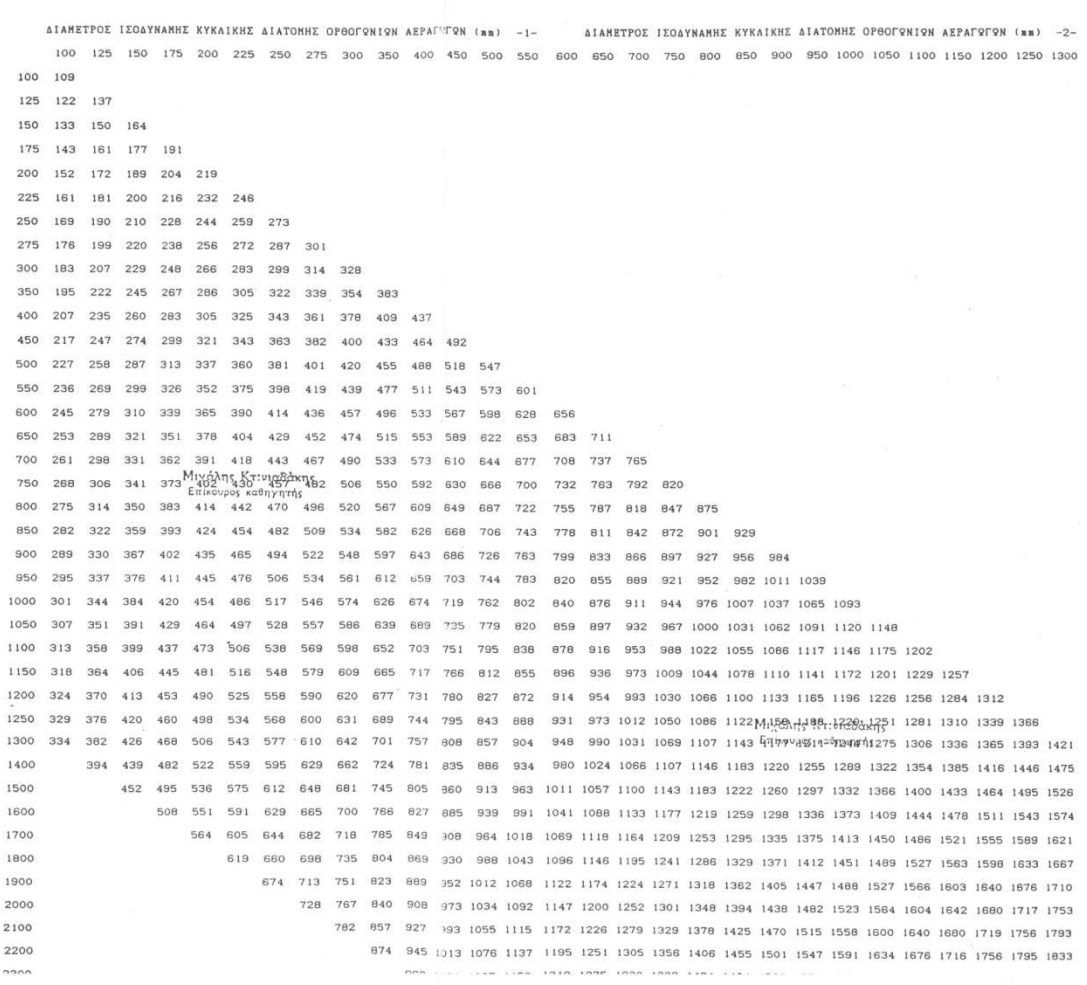

ΕΙΚΟΝΑ 5

1ΟΣ ΤΡΟΠΟΣ - ΥΠΟΛΟΓΙΣΜΟΣ ΤΩΝ ΤΟΠΙΚΩΝ ΑΝΤΙΣΤΑΣΕΩΝ ΣΤΑ ΕΞΑΡΤΗΜΑΤΑ.

Στα δίκτυα διανοµής αέρα τα εξαρτήµατα των αεραγωγών (καµπύλες, συστολές-διαστολές, ρυθµιστικά όργανα, φίλτρα κλπ) µεταβάλλουν τη ταχύτητα του αέρα και σαν κατεύθυνση αλλά και σαν µέγεθος, µε συνέπεια να µεταβάλλεται η πίεση. Οι απώλειες αυτές ονοµάζονται ''δυναµικές τοπικές απώλειες'' και εξαρτώνται από τη ταχύτητα του αέρα και από τη µορφολογία του εξαρτήµατος.

Οι δυναµικές απώλειες δίνονται από την ακόλουθη σχέση:

$$
\Delta P_{(0)} = C_{(0)} * P_{\delta(0)}
$$

Όπου:

∆P(0) : δυναµικές απώλειες της συνολικής πίεσης, σε Pa.

C<sub>(0)</sub> : αδιάστατος συντελεστής απωλειών τριβών εξαρτήματος.

 $P_{δ(0)}$ : δυναμική πίεση σε Pa.

Επειδή  $P_{\delta(0)} = \frac{\rho * V^2}{2}$  $\frac{1}{2}$ , η σχέση γίνεται:

$$
\Delta P_{(0)} = C_{(0)} * \frac{\rho * V^2}{2}
$$

Όπου:

ρ: Η πυκνότητα του αέρα, σε kg/m<sup>3</sup>

 $u_{(0)}$ : μέση ταχύτητα του αέρα στη θέση (ο) σε m/s.

Σε θέση στένωσης ή διεύρυνσης ή καµπύλης του αεραγωγού αν µε δείκτη (i) ονοµαστεί η διατοµή εισόδου του αέρα στο εξάρτηµα και µε (ο) η διατοµή στην έξοδο αυτού τότε θα ισχύει η σχέση:

$$
Ci = \frac{Co}{\left(\frac{Vi}{V_0}\right)} 2
$$

Για συγκλίνοντες και αποκλίνοντες κόµβους ροής (διακλαδώσεις), οι συνολικές απώλειες πίεσης µέσα από το κύριο (ευθύ) τµήµα διέλευση υπολογίζονται ως:

 $\Delta p_i = C_{c,s} * p_{v.c}$ 

Για τις συνολικές απώλειες πίεσης µέσα από τη διακλάδωση (πλάγιο), υπολογίζεται:

$$
\Delta p_j = C_{c,b} * p_{v,c}
$$

Όπου:

pv,c : δυναµική πίεση στο κοινό τµήµα c

C<sub>c,s,</sub> C<sub>c,b</sub>: συντελεστές απωλειών εξαρτημάτων για το κύριο τμήμα και τη διακλάδωση, αντίστοιχα, καθένας συνδυαζόµενος µε τη δυναµική πίεση στο τµήµα c. Για τη µετατροπή των τοπικών απωλειών εξαρτηµάτων , αναφερόµενο στη δυναµική πίεση, στις κύριες και στις διακλαδώσεις, χρησιµοποιείται η ακόλουθη εξίσωση:

$$
Ci = \frac{c_{c,i}}{\left(\frac{Vi}{Vc}\right)} 2
$$

Όπου:

Cι : τοπικές απώλειες εξαρτηµάτων

C<sub>CJ</sub>: κύριες (C<sub>CS</sub>) ή διακλαδώσεων συντελεστές τοπικών απωλειών εξαρτηµάτων συνδυαζόµενος µε τη δυναµική πίεση στο κοινό τµήµα.

 $V_i$ : ταχύτητα στο τμήμα  $C_i$ , στο οποίο γίνεται αναφορά, m/s.

V<sub>c</sub> : ταχύτητα στο κοινό τμήμα, m/s.

b: διακλάδωση

s: κύριο τµήµα

c: κοινό τµήµα

Παρατήρηση:

Στην εργασία χρησιµοποιούνται οι αντίστοιχοι συντελεστές από τους πίνακες της ASHRAE.

Η ΕΙΚΟΝΑ 6 δίνει τον αδιάστατο συντελεστή C για διάφορες στενώσεις του αεραγωγού και των εξαρτηµάτων, οπότε εάν είναι γνωστή και η ταχύτητα του αέρα σε κάθε θέση υπολογίζονται οι δυναµικές απώλειες (∆P).

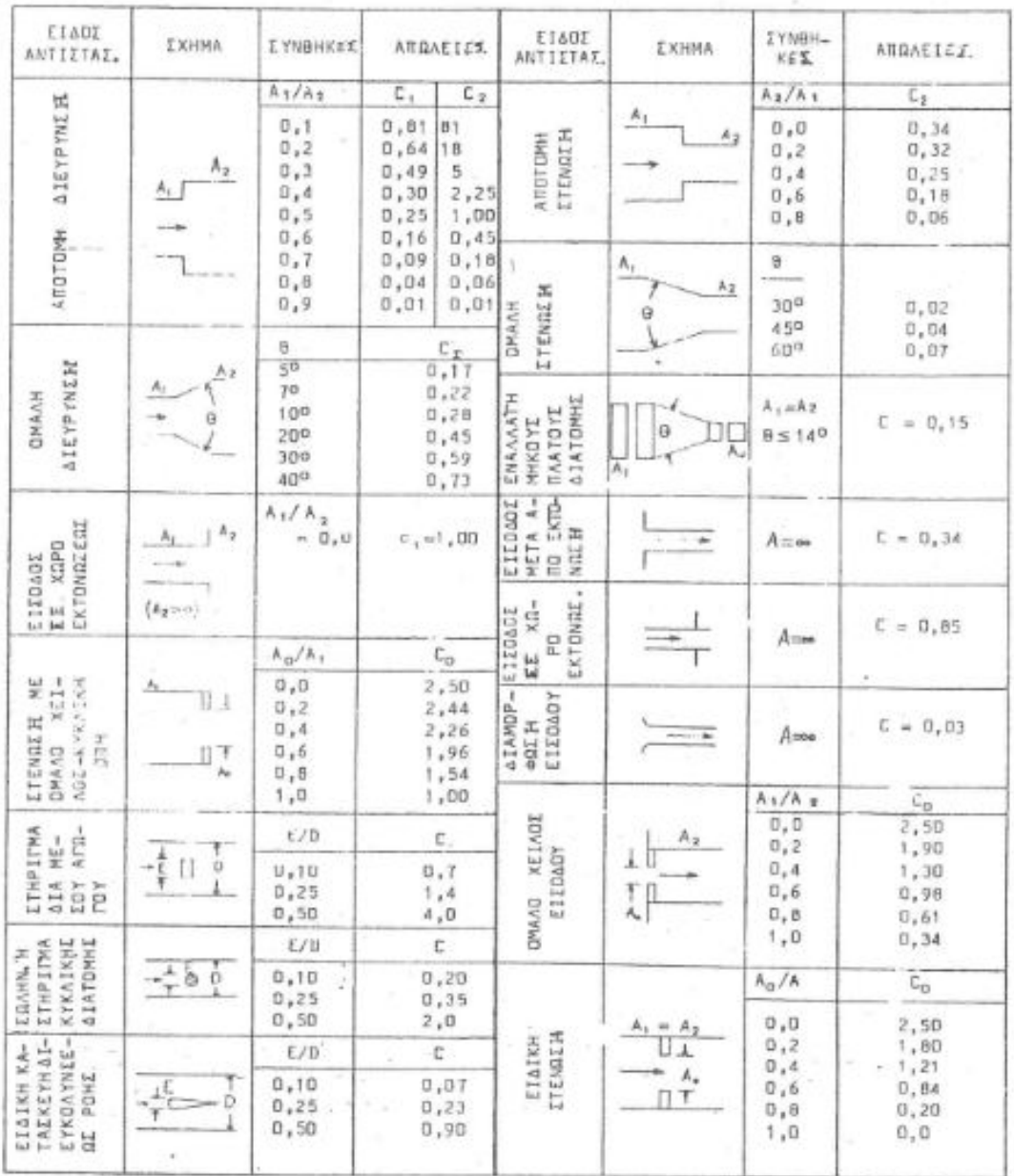

ΕΙΚΟΝΑ 6

### 2ΟΣ ΤΡΟΠΟΣ - ΠΤΩΣΗ ΠΙΕΣΗΣ ΣΕ ΕΞΑΡΤΗΜΑΤΑ

#### ΥΠΟΛΟΓΙΣΜΟΣ ΜΕ ΑΝΤΙΣΤΟΙΧΙΣΗ ΣΕ ''ΙΣΟΔΥΝΑΜΟ ΜΗΚΟΣ ''

Το κάθε εξάρτηµα αντιστοιχίζεται σ' ένα ισοδύναµο, από άποψη αντίστασης τριβών , ευθύγραµµο µήκος αεραγωγού.

Το ''ισοδύναµο µήκος'' καµπυλών (L) υπολογίζεται για αεραγωγούς κυκλικής διατοµής από το διάγραµµα του σχήµατος (ΕΙΚΟΝΑ 7) σε συνάρτηση µε την ακτίνα καµπυλότητας (R) και τη διάµετρο (D) του αεραγωγού. Ενώ όταν ο αεραγωγός είναι ορθογωνικής διατοµής, τότε το ισοδύναµο µήκος (L) υπολογίζεται από το διάγραµµα του σχήµατος (ΕΙΚΟΝΑ 8) µε βάση του λόγους R/W και H/W (όπου H = ύψος και W = πλάτος διατομής αεραγωγού).

Για τα λοιπά εξαρτήµατα µπορεί το ισοδύναµο µήκος να υπολογισθεί από σχετικούς πίνακες ή διαγράµµατα, προσεγγιστικά.

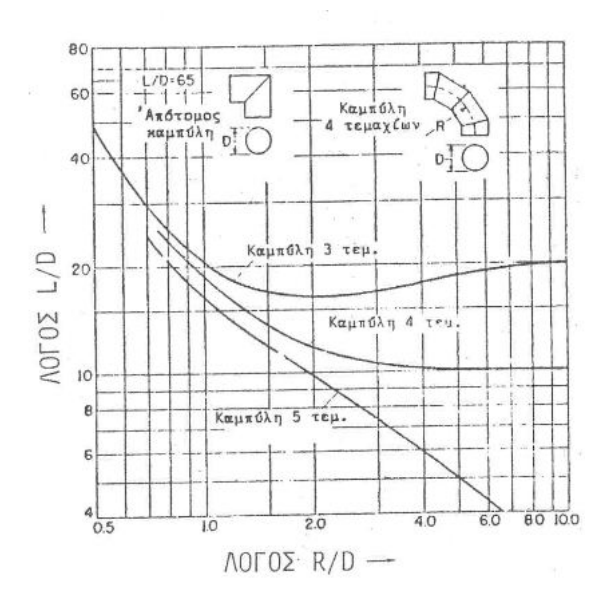

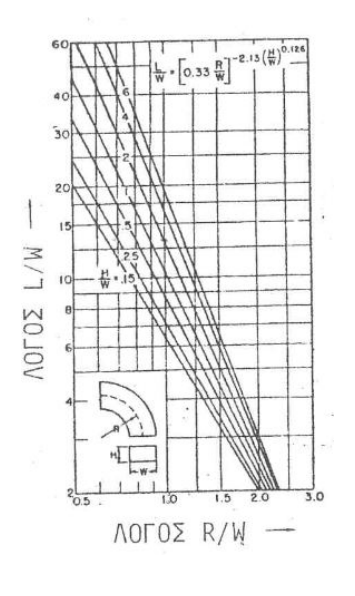

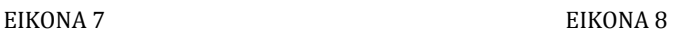

# ΥΠΟΛΟΓΙΣΜΟΣ ΑΕΡΑΓΩΓΩΝ

### ΓΕΝΙΚΑ

Κατά τον προσδιορισµό των αεραγωγών πρέπει να λαµβάνονται υπόψη τα ακόλουθα:

- i. Οι αεραγωγοί ορθογωνικής διατοµής είναι απλούστεροι και προσαρµόζονται καλύτερα στο διατιθέµενο χώρο. Αεραγωγοί κυκλικής διατοµής χρησιµοποιούνται κυρίως σε δίκτυα µεγάλων πιέσεων και ταχυτήτων, γιατί παρουσιάζουν µεγαλύτερη στεγανότητα λόγω ευκολίας στην κατασκευή.
- ii. Οι αεραγωγοί πρέπει, κατά το δυνατό, να είναι ευθύγραµµοι, να αποφεύγονται δε οι απότοµες αλλαγές στη διεύθυνση τους καθώς και οι στενώσεις και διευρύνσεις, ιδιαίτερα εκείνες που δηµιουργούν µεγάλες ταχύτητες µε πιθανότητα θορύβου.
- iii. Οι αεραγωγοί ορθογωνικής διατοµής δεν πρέπει να έχουν µεγάλη διαφορά στις διαστάσεις των πλευρών της διατοµής του. Λόγοι πλευρών 8/1 είναι απαράδεκτοι. Ενώ αντίθετα λόγοι από 1/1 µέχρι 3/1 είναι δεκτοί.
- iv. Σε καµπύλες αεραγωγών καλό είναι να ισχύει η σχέση R/W = 1,5 (R =ακτίνα καµπυλότητας και W = πλάτος διατοµής).
- v. Σε καµπύλες αεραγωγών όσο ο λόγος H/W (H = ύψος διατοµής) είναι µικρότερος, τόσο οι απώλειες είναι µικρότερες για την ίδια τιµή του R/W.
- vi. Για τον περιορισµό των θερµικών απωλειών και τη δηµιουργία οικονοµίας καλό είναι οι αεραγωγοί που περνάνε από κλιµατιζόµενους χώρους να µονώνονται. Με τη µόνωση µπορεί να περιοριστούν οι θερµικές απώλειες µέχρι ποσοστού πάνω του 90%. Πάντως επειδή το κόστος της µόνωσης είναι σηµαντικό, πρέπει σε κάθε περίπτωση να βρίσκεται η χρυσή τοµή µεταξύ του ιδανικού πάχους µόνωσης και του ποσοστού µείωσης των θερµικών απωλειών.
- vii. Η εσωτερική επιφάνεια των αεραγωγών πρέπει να είναι λεία για τον περιορισµό της πτώσης πίεσης λόγω τριβών.

### ΜΕΘΟΔΟΙ ΥΠΟΛΟΓΙΣΜΟΥ ΑΕΡΑΓΩΓΩΝ

Για τον υπολογισµό του δικτύου τω αεραγωγών χρησιµοποιούνται οι ακόλουθες µέθοδοι:

- i. Μέθοδος σταθερής ταχύτητας του αέρα.
- ii. Μέθοδος σταθερών απωλειών τριβής ανά µονάδα µήκους αεραγωγού.
- iii. Μέθοδος ανάκτησης της στατικής πίεσης.
- iv. Μέθοδος µείωσης της ταχύτητας.

Από τις µεθόδους αυτές καµία δεν υπερτερεί απ' όλες ρις άλλες, ώστε σε κάθε περίπτωση να δίνει την καλύτερη κα την οικονοµικότερη λύση. Όλες οι µέθοδοι έχουν πλεονεκτήµατα και µειονεκτήµατα που πρέπει ο µελετητής να γνωρίζει για να επιλέγει σε κάθε περίπτωση την καταλληλότερη.

Εδώ αναπτύσσεται η δεύτερη µέθοδος , οι οποία λόγω της απλότητάς της, χρησιµοποιείται σε συνηθισµένα δίκτυα αεραγωγών περισσότερο από τις άλλες.

# ΣΤΟΜΙΑ

ΣΤΟΜΙΑ ΟΡΟΦΗΣ

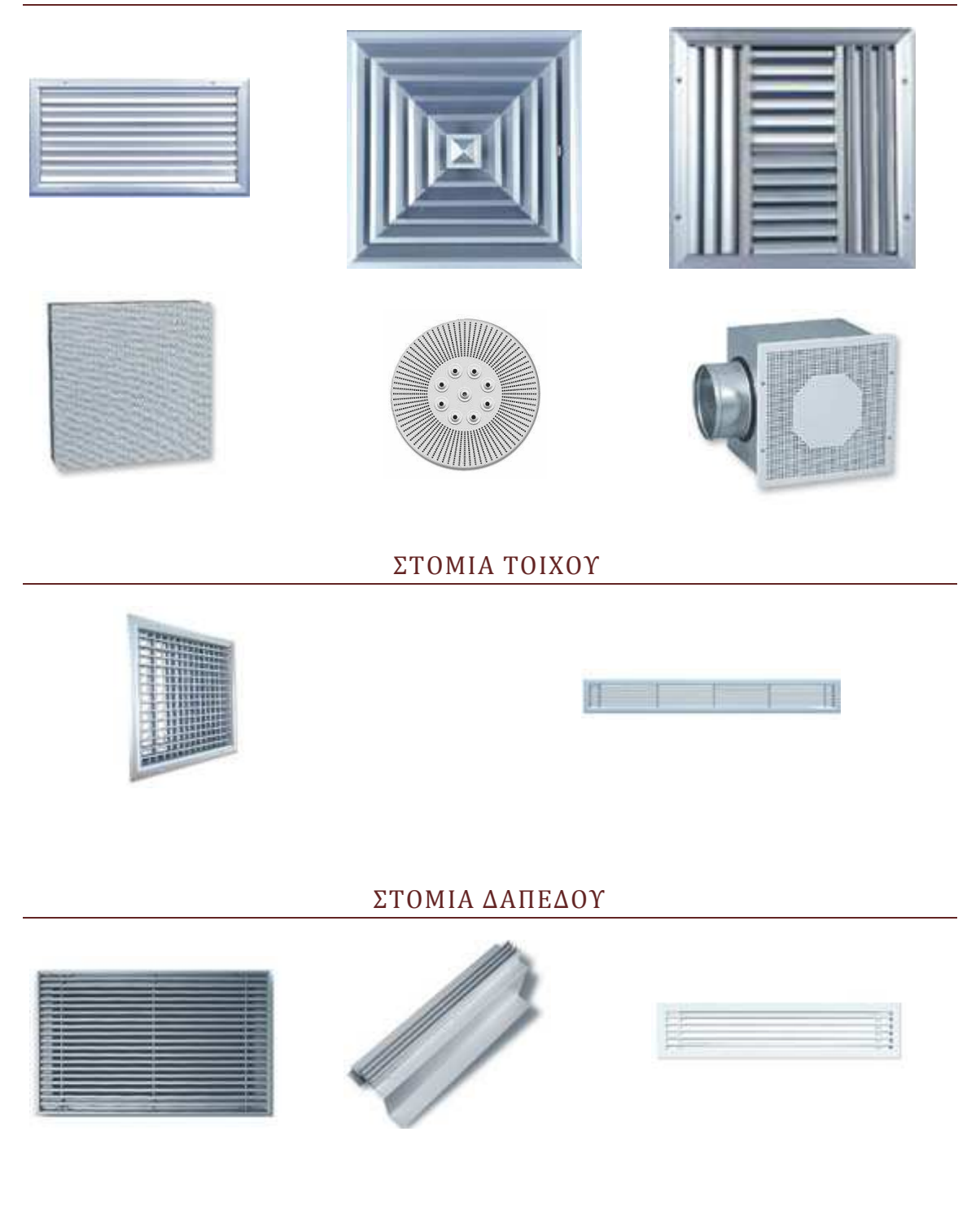

ΣΤΟΜΙΑ ΔΑΠΕΔΟΥ ΚΥΚΛΙΚΑ

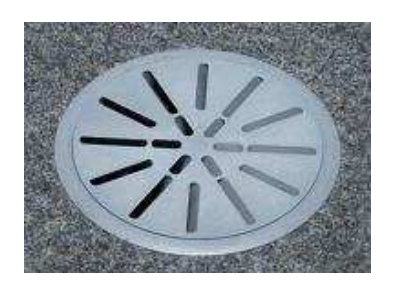

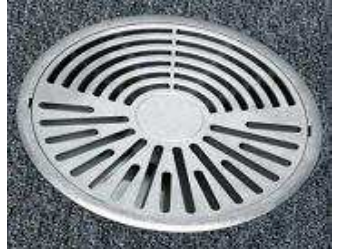

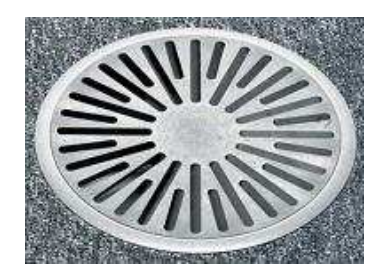

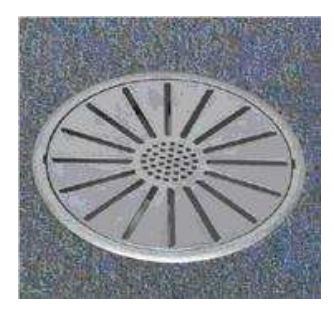

ΚΥΚΛΙΚΑ ΣΤΟΜΙΑ ΟΡΟΦΗΣ

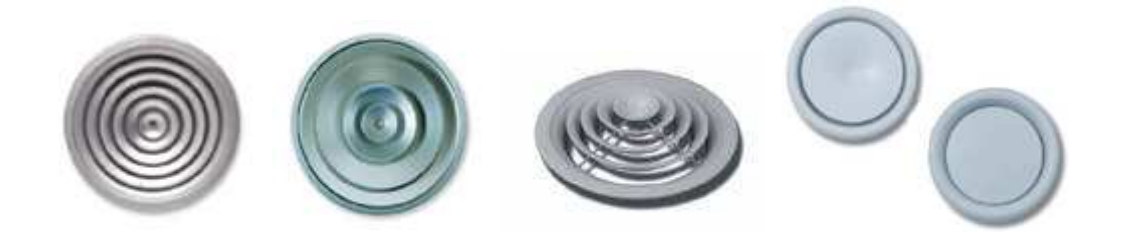

ΣΤΟΜΙΑ ΛΗΨΗΣ ΝΩΠΟΥ ΑΕΡΑ

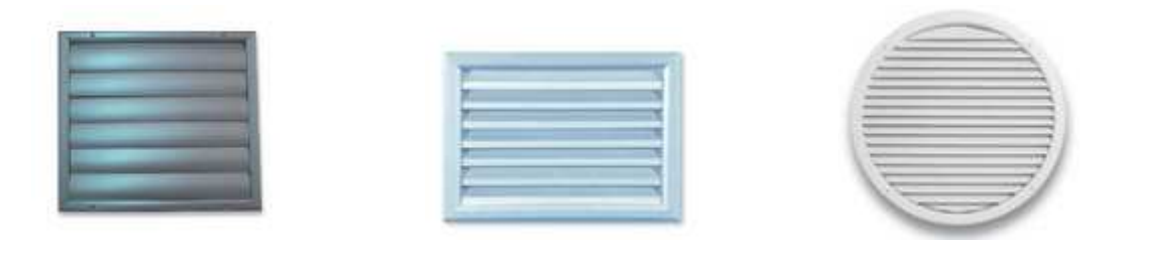

# ΡΥΘΜΙΖΟΜΕΝΑ ΣΤΟΜΙΑ ΓΙΑ ΜΕΓΑΛΑ ΥΨΗ

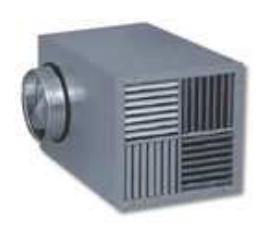

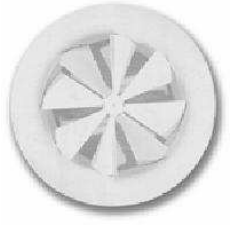

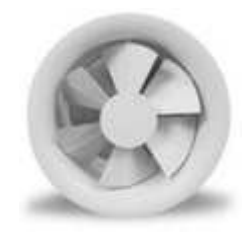

# ΣΤΟΜΙΑ ΓΙΑ ΒΙΟΜΗΧΑΝΙΚΕΣ ΕΦΑΡΜΟΓΕΣ

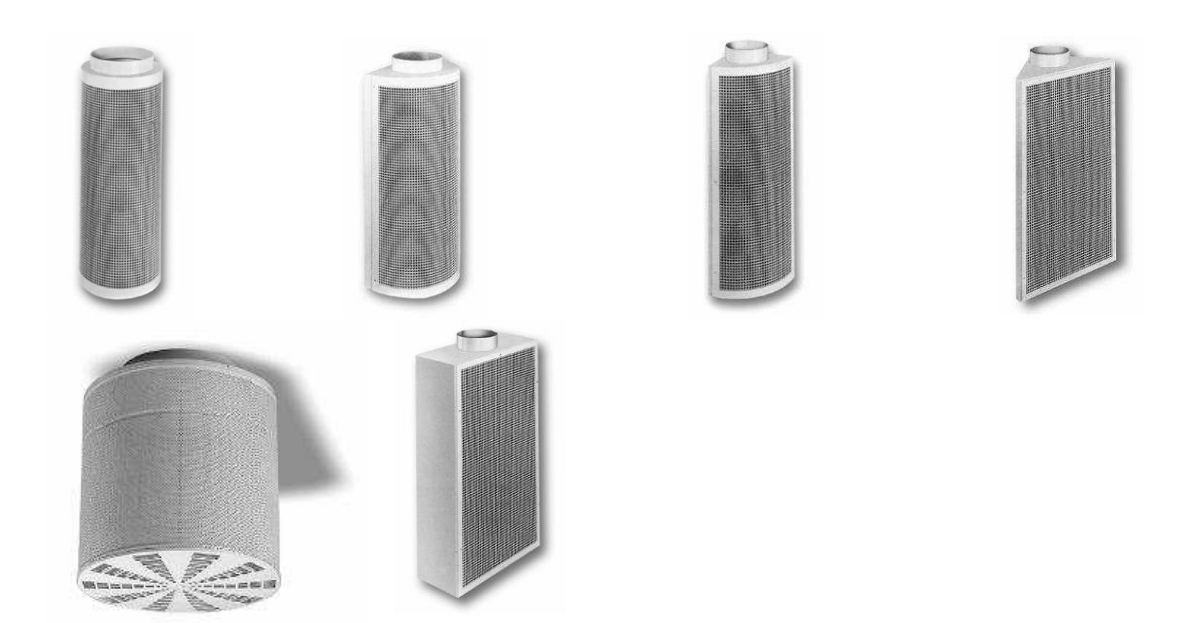

ΣΤΟΜΙΑ ΣΛΟΤ (ΜΕ ΣΧΙΣΜΕΣ)

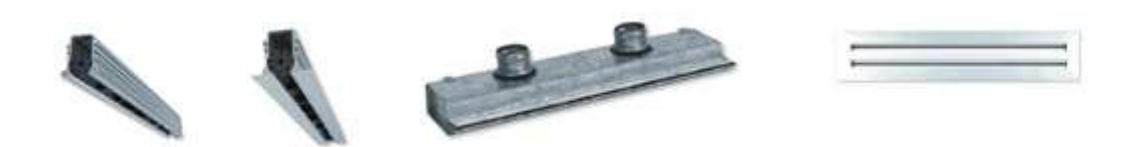

# ΣΤΟΜΙΑ ΜΕΓΑΛΟΥ ΒΕΛΗΝΕΚOYΣ ΤΥΠΟΥ JET

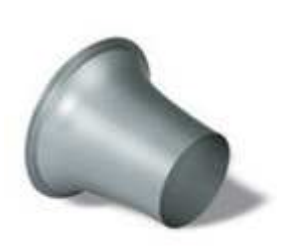

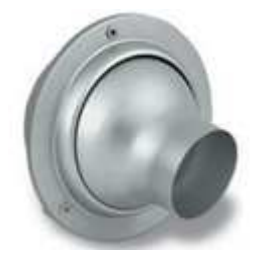

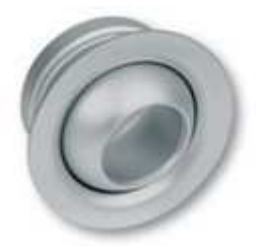

## ΣΤΟΜΙΑ ΣΤΡΟΒΙΛΙΣΜΟΥ

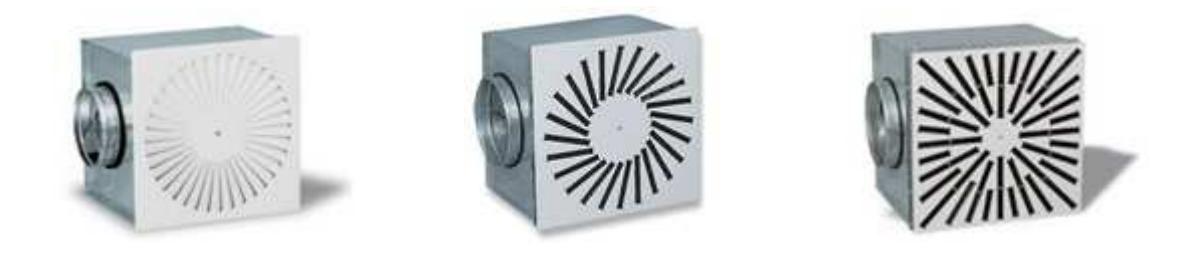

# ΣΤΟΜΙΑ ΥΨΗΛΗΣ ΑΙΣΘΗΤΙΚΗΣ

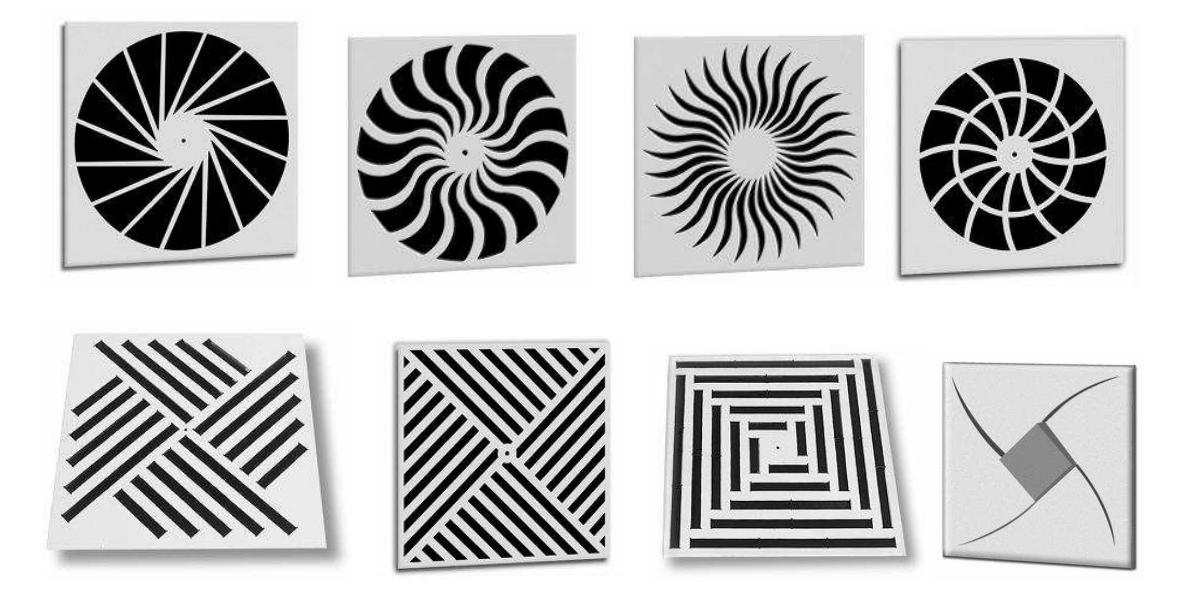

# ΒΑΣΙΚΟΙ ΤΥΠΟΙ

#### ΕΞΙΣΩΣH DARCY

$$
\Delta P_f = \frac{1000 * f * L}{D} * \frac{\rho * V^2}{2}
$$

Όπου:

∆Pf: απώλειες τριβής, συντελεστής πίεσης, (Pa)

f: συντελεστής τριβής

L: µήκος αγωγού, (m)

D: υδραυλική διάµετρος, (mm)

V: ταχύτητα, m/s

ρ: πυκνότητα kg/m<sup>3</sup>

#### ΕΞΙΣΩΣΗ COLEBROOK

 $\mathbf{1}$  $\sqrt{f}$  $= -2 * log ($  $\epsilon$  $\frac{1}{3, 7 \cdot D} +$  $2, 51$  $Re * \sqrt{f}$  $\big)$ 

Όπου: ε: συντελεστής απόλυτης τραχύτητας υλικού, mm Re: αριθµός Reynolds

### ΕΞΙΣΩΣΗ REYNOLDS

Για αέρα σε θερμοκρασίες από 4° έως 38° C, μπορεί να υπολογισθεί από τη σχέση:

# $Re = 66,4 * D *V$

Όπου:

D: υδραυλική διάµετρος, (mm)

V: ταχύτητα, m/s

ΜΕΓΕΘΟΣ ΑΓΩΓΟΥ (ΔΙΑΜΕΤΡΟΣ)(ΜΜ)

 $D=$  $4*Q$  $\pi*V$ 

Όπου: Q: παροχή (l/s) V: ταχύτητα (m/s)

# ΘΕΩΡΗΤΙΚΗ ΑΝΑΛΥΣΗ ΤΗΣ ΣΤΑΘΕΡΗΣ ΠΤΩΣΗΣ ΠΙΕΣΗΣ ΓΙΑ ΤΟΝ ΥΠΟΛΟΓΙΣΜΟ ΔΙΚΤΥΟΥ ΑΕΡΑΓΩΓΩΝ.

Σύµφωνα µε αυτή τη µέθοδο το σύστηµα αεραγωγών υπολογίζεται κατά τρόπο ώστε η απώλεια πιέσεως ανά µονάδα µήκους (Pa/m) να είναι ενιαία για ολόκληρο το σύστηµα.

Η µέθοδος αυτή προσφέρεται σε περιπτώσεις συµµετρικών διατάξεων στις οποίες όλες οι διαδροµές έχουν περίπου ίση αντίσταση. Σε διατάξεις οι οποίες περιλαµβάνουν κλάδους µε µικρές και µεγάλες διαδροµές τίθενται, κατά διαστήµατα, αποφρακτικά συστήµατα (Dampers).

# Α. ΠΟΡΕΙΑ ΥΠΟΛΟΓΙΣΜΟΥ

- 1) Πριν ξεκινήσει η διαδικασία υπολογισµού, πρέπει:
	- a) Να έχουν υπολογισθεί τόσο η συνολική παροχή αέρα όσο και η κατανοµή του στα στόµια.
	- b) Να γίνει ένα µονογραµµικό διάγραµµα του δικτύου (εάν είναι δυνατό αξονοµετρικά), στο οποίο σηµειώνονται οι θέσεις των στοµίων και οι αντίστοιχες παροχές, τα µήκη των τµηµάτων των αεραγωγών (Li) (µετρούµενα αξονικά), τυχόν πρόσθετοι περιορισµοί ως προς τις διαστάσεις και τη διέλευση των αεραγωγών. Κατόπιν υπολογίζονται διαδοχικά οι παροχές αέρα σε κάθε τµήµα του δικτύου, δηλαδή οι (Qi).
	- c) Να επιλεγεί η κατάλληλη ταχύτητα του αέρα στον κεντρικό αεραγωγό. (Αυτή θα είναι η µέγιστη ταχύτητα στο δίκτυο, Umax). Η επιλογή της (µέγιστης) ταχύτητας στον κεντρικό αεραγωγό, γίνεται µε τη βοήθεια του ΠΙΝΑΚΑ Π501 της Τ.Ο.Τ.Ε.Ε [Π-1] ή άλλου παρόµοιου.
- 2) ∆ιαδικασία υπολογισµού µε συµπλήρωση του excel ''ΥΠΟΛΟΓΙΣΜΟΣ ∆ΙΚΤΥΟΥ ΑΕΡΑΓΩΓΩΝ.xlx''.
	- a) Εύρεση της διαμέτρου  $D_1$  του κεντρικού αεραγωγού του δικτύου, με χρήση του τύπου  $D1 = \Big(\sqrt{\frac{4*Q}{\pi * \nu * 1000}}\Big) * 1000$ , αφού είναι γνωστά η παροχή  $Q_1$  και η ταχύτητα  $V_{\text{max}}$ .

 Ταυτόχρονη ανάγνωση της µοναδιαίας πτώσης πίεσης στον κεντρικό αγωγό στο κελί: Απώλειες Πίεσης Αγωγού Pa/m (r).

```
Δηλαδή: V<sub>max</sub>, Q<sub>1</sub> \nightharpoonup D<sub>1</sub>, r
```
## ΠΑΡΑΤΗΡΗΣΕΙΣ:

Αν το δίκτυο είναι κατασκευασµένο από άλλο υλικό (δηλαδή όχι από γαλβανισµένη λαµαρίνα) τότε η r πρέπει να διορθωθεί ανάλογα, µε χρήση διορθωτικών διαγραµµάτων ή πινάκων.

b) Εύρεση των διαμέτρων D<sub>i</sub> σε όλα τα i τμήματα του δικτύου, αφού για καθένα είναι γνωστά η παροχή Qi και η –σταθερή- r. Ταυτόχρονη ανάγνωση της ταχύτητας Vi στο κελί: Ταχύτητα m/s (v).

Δηλαδή: r, Q<sub>1</sub> <u>D</u>, D<sub>i,</sub> V<sub>i</sub>

c) Μετατροπή των διαμέτρων D<sub>i</sub> σε διαστάσεις α x b "υδραυλικά" ισοδύναµης ορθογωνικής διατοµής, µε χρήση του Πίνακα [Π-3]. Απαραίτητο, βεβαίως, είναι να επιλεγεί (ή να είναι γνωστή ή καθορισµένη) η µία από τις δύο διαστάσεις της διατοµής.

 $Δηλαδή: D<sub>i</sub>, α (ή β) \nightharpoonup\rightarrow α \times β$ 

# ΠΑΡΑΤΗΡΗΣΕΙΣ:

- Κατά τον προσδιορισµό των διαστάσεων πρέπει να τηρούνται γενικά οι περιορισµοί και οι κανόνες σχεδιασµού δικτύων αεραγωγών (π.χ. αναλογία πλευρών διατοµής, κατάλληλη κλίση στις στενώσεις ή διευρύνσεις, σωστές διακλαδώσεις), όπως περιγράφονται αναλυτικά στην αντίστοιχη Τ.Ο.Τ.Ε.Ε.
- Σε περιπτώσεις αλλαγής διατοµής, καλό είναι να αλλάζει µόνο η µία διάσταση (αν και αυτό δεν είναι απαραίτητο).
- Η εφαρµογή της µεθόδου της σταθερής πτώσης πίεσης, έχει σαν αποτέλεσµα να προκύπτον χαµηλότερες ταχύτητες στα τµήµατα του δικτύου που είναι πιο αποµακρυσµένα από τον ανεµιστήρα (και εποµένως σε όλο το δίκτυο µικρότερη της Umax)
- d) Εύρεση του "ισοδύναμου μήκους" L<sub>ισ,i</sub> κάθε τμήματος, αθροίζοντας τα "ισοδύναµα µήκη" όλων τω εξαρτηµάτων που υπάρχουν στο υπόψη τµήµα. Γι' αυτό χρησιµοποιούνται οι Πίνακες [Π-4], [Π-5], [Π-6], που δίνουν προσεγγιστικά τα ισοδύναµα µήκη των καµπυλών, εξαρτηµάτων, διακλαδώσεων που συναντώνται συχνά σε δίκτυα αεραγωγών.
- e) Εύρεση του "συνολικού μήκους" Loλ, iκάθε τμήματος, ως άθροισμα του τρέχοντος μήκους Li και του ισοδύναμου μήκους L<sub>ισ,i</sub>

 $Δηλαδή: L<sub>ολ,i</sub>=L<sub>i</sub>+ L<sub>ισ,i</sub>$ 

f) Υπολογισμός της πτώσης πίεσης σε κάθε τμήμα του δικτύου, ΔΡ<sub>i</sub>

∆Pi=Lολ,i \* r

g) Εντοπισµός της δυσµενέστερης διαδροµής του δικτύου (δυσµενέστερου κλάδου). ∆υσµενέστερη διαδροµή είναι εκείνη που τα τµήµατα της εµφανίζουν το µεγαλύτερο άθροισµα συνολικού µήκους,  $L_{o\lambda, max}$ .

 Κατόπιν, υπολογισµός της (δυσµενέστερης) πτώσης πίεσης του δικτύου: ∆P∆=Lολ,max \* r

h) Υπολογισµός της "εξωτερικής στατικής πίεσης" του ανεµιστήρα (δηλαδή χωρίς να λογαριάζεται η απώλεια πίεσης µέσα στο κέλυφος του ανεµιστήρα ή µιας κλιµατιστικής µονάδας). Είναι το άθροισµα της ∆P∆ και της πτώσης πίεσης ∆PΣ του πιο αποµακρυσµένου στοµίου της (δυσµενέστερης) διαδροµής.

### ΠΑΡΑΤΗΡΗΣΕΙΣ:

- Κατά τον υπολογισµό της "εξωτερικής στατικής πίεσης" πρέπει να προσεχθεί η πιθανότητα να υπάρχει κάποιο στόµιο µε µεγαλύτερη πτώση πίεσης, η οποία, προστιθέµενη στην πτώση πίεσης της αντίστοιχης διαδροµής (που δεν είναι πλέον εκείνη που θεωρήθηκε ως δυσµενέστερη), να δώσει αποτέλεσµα µεγαλύτερο, οπότε αυτό το άθροισµα πρέπει να ληφθεί ως "εξωτερική στατική πίεση".
- Είναι προφανές ότι αν ο ανεµιστήρας εξυπηρετεί δύο ή περισσότερα δίκτυα (π.χ. προσαγωγή – ανακυκλοφορία – νωπό αέρα), τότε η "εξωτερική στατική πίεση" πρέπει να υπολογισθεί ως άθροισµα των πτώσεων πίεσης στις δυσµενέστερες διαδροµές κάθε δικτύου (που ο αέρας συναντά εν σειρά).
- Καλό είναι να γίνεται µια προσαύξηση περίπου 15% στην παραπάνω υπολογισµένη "εξωτερική στατική πίεση", ως περιθώριο ασφαλείας.

# ΠΡΟΓΡΑΜΜΑ ΣΤΟ EXCEL

ΑΝΑΛΥΣΗ ΤΗΣ 1ΗΣ ΜΕΘΟΔΟΥ ΣΤΟ EXCEL.

Το πρόγραµµα αυτό είναι κατασκευασµένο σύµφωνα µε τη µέθοδο της ''Σταθερής Πτώσης Πίεσης''.

Παρακάτω θα δείτε αναλυτικά πως λειτουργεί.

### ΔΙΑΔΙΚΑΣΙΑ

- Ανοίγετε το ''ΥΠΟΛΟΓΙΣΜΟΣ ∆ΙΚΤΥΟΥ ΑΕΡΑΓΩΓΩΝ.xlx'' µε το Microsoft Office Excel.
- Είστε στο φύλλο "1<sup>Η</sup> ΜΕΘΟΔΟΣ".
	- Α/Α ⟶ Αύξων αριθµός τµηµάτων. (ΕΙΚΟΝΑ 9)
	- > Τμήμα Αγωγού <sup>η</sup> Γράφετε την ονομασία του εκάστοτε αγωγού. (ΕΙΚΟΝΑ 9)
	- ≻ <mark>Παροχή m<sup>3</sup>/h (Q)</mark> ₪ Γράφετε την παροχή σε κυβικά μέτρα ανά ώρα. (ΕΙΚΟΝΑ 9)
	- $\triangleright$  Παροχή L/s (Q) **ε** Μετατρέπεται αυτόματα η παροχή από m<sup>3</sup>/h σε L/s. (ΕΙΚΟΝΑ 9)
		- <u>ΤΥΠΟΣ</u>: παροχή (m<sup>3</sup>/h)/ 3,6
	- ∆ιάµετρος Αγωγού mm ( D) (ΕΙΚΟΝΑ 9)
		- Για το τµήµα: ΑΒ ⟶ Υπολογίζεται αυτόµατα η διατοµή του αγωγού.

$$
\text{\textcircled{4}} \quad \frac{\text{TV} \cdot \text{V} \cdot \text{V}}{\text{TV} \cdot \text{V} \cdot \text{V} \cdot \text{V} \cdot \text{V} \cdot \text{V} \cdot \text{V} \cdot \text{V} \cdot \text{V}} \cdot \text{V} \cdot \text{V} \cdot
$$

- Για τα τµήµατα: ΒΓ, Γ∆, ΒΕ, ΕΗ, ΗΘ, ΘΣ7 ⟶ Θα εφαρµόσετε την αναζήτηση στόχου.

- Πατήστε στην καρτέλα ∆εδοµένα->Αναζήτηση στόχου. Στο κελί: "Ορισµός κελιού" επιλέξτε την τιµή του κελιού "∆ΙΑΦΟΡΑ", στο κελί: "Στην τιµή" γράψτε την τιµή "0", στο κελί: "Αλλαγή του κελιού" επιλέξτε την τιµή του κελιού D.
	- o *Colebrook f* 
		- ΤΥΠΟΣ:

```
2 * μέγεθος αγωγού  * απώλειες πίεσης αγωγού \left(\frac{Pa}{m}\right)
```
1000 \* πυκνότητα \* ταχύτητα <sup>2</sup>

o Αριστερό µέλος

 $\blacklozenge$  TYΠOΣ:  $\frac{1}{\text{selebus}}$ colebrook f<sup>0,5</sup>

o ∆εξιό µέλος

ΤΥΠΟΣ:

```
-2*\log\left(\frac{\text{τραχύτητα «απώλειες πίεσης αγωγού «π<sup>2</sup> *μέγεθος αγωγού<sup>4</sup> «αριστερό μέλος<sup>2</sup>ς πίεσης αγωγού*π<sup>2</sup>*μέγεθος αγωγού<sup>-</sup>*αριστερό μέλος ΄΄ + 2,51*μέγεθος αγωγού*π*αριστερό μέλος<br>3700*πυκνότητα*8*παροχή<sup>2</sup>*1000<sup>2</sup>*
                                                                                                                                                                 00ς αγωγου*Π*αριοτερό μέλος)<br>66,4*4*παροχή*1000
```
o ∆ιαφορά

ΤΥΠΟΣ: αριστερό µέλος - δεξιό µέλος

- Για τα τμήματα: ΓΣ3, ΔΣ1, ΔΣ2, ΕΣ4, ΗΣ5, ΘΣ6 **⊠** Υπολογίζεται βάση του τύπου της ισοδύναµης διαµέτρου ορθογωνικής διατοµής.
	- ΤΥΠΟΣ:

 $1,3$   $\frac{(\mu\eta\kappa o\varsigma\tau\eta\varsigma\mu\mu\alpha\varsigma\pi\lambda\epsilon\nu\rho d\varsigma\tau\sigma\nu\alpha\gamma\omega\gamma\omega^i\ast\mu\eta\kappa o\varsigma\pi\alpha\rho\alpha\kappa\epsilon|\mu\epsilon\nu\omega\nu\pi\lambda\epsilon\nu\rho d\nu\chi\nu\omega\gamma\omega^{(0,6/25)}}{v^{0,2}}$ (μήκος της μιας πλευρ<mark>ό</mark>ς του αγωγού+μήκος παρακείμενων πλευρών του αγωγού)<sup>0,25</sup>

Ταχύτητα m/s ( v) (ΕΙΚΟΝΑ 9)

- Για το τµήµα: ΑΒ ⟶ Γράφετε την ταχύτητα που σας δίνεται.
- Για τα τµήµατα: ΒΓ, ΓΣ3, Γ∆, ∆Σ1, ∆Σ2, ΒΕ, ΕΣ4, ΕΗ, ΗΣ5, ΗΘ, ΘΣ6, ΘΣ7 ⟶ Υπολογίζεται αυτόµατα η ταχύτητα στον αγωγό.

 ΤΥΠΟΣ: 3 ;KwL*ή* !<sup>G</sup> H \* ; u*έ*}{wx K}~}w*ύ* \* 1000

- Αριθµός Reynolds Re ⟶ Υπολογίζεται αυτόµατα ο αριθµός Reynolds. (ΕΙΚΟΝΑ 9)
	- ΤΥΠΟΣ: 66,4 \* µέγεθος αγωγού \* ταχύτητα
- Colebrook (f) (ΕΙΚΟΝΑ 9)
	- Για τα τµήµατα: ΑΒ, ΓΣ3, ∆Σ1, ∆Σ2, ΕΣ4, ΗΣ5, ΘΣ6 ⟶ Θα εφαρµόσετε την αναζήτηση στόχου.
		- Πατήστε στην καρτέλα ∆εδοµένα->Αναζήτηση στόχου. Στο κελί: "Ορισµός κελιού" επιλέξτε την τιµή του κελιού "∆ΙΑΦΟΡΑ", στο κελί: "Στην τιµή" γράψτε την τιµή "0", στο κελί: "Αλλαγή του κελιού" επιλέξτε την τιµή του κελιού f.
			- o Colebrook f: γράφετε µία τυχαία τιµή, αρκεί να µην είναι µηδέν. (το κελί δεν πρέπει να είναι κενό).
			- $\circ$  Αριστερό μέλος:  $\frac{1}{\sqrt{colebrookf}}$
			- <sup>o</sup> ∆εξιό µέλος: 2 log ! τραχύτητα o,pµέγεθος αγωγού &  $\frac{2,51}{\text{Re*}\sqrt{\text{colebrook f}}}\}$
			- o ∆ιαφορά: αριστερό µέλος δεξιό µέλος
- > Τραχύτητα (ε) © Επιλέγετε την τραχύτητα ανάλογα με το υλικό. (ΕΙΚΟΝΑ 9)
	- Χρησιµοποιήθηκε η συνάρτηση vlookup
		- $\div$  =VLOOKUP(L3;\$AE\$5:\$AF\$19;2;FALSE)
- Πίεση Αέρα (Pa) ⟶ Υπολογίζεται αυτόµατα. (ΕΙΚΟΝΑ 10)
	- **-** <u>ΤΥΠΟΣ</u>: <sup>πυκνότητα\*ταχύτητα<sup>2</sup></sup>  $\frac{1000}{2}$  \* 1000
- Πυκνότητα (ρ) ⟶ Γράφετε την πυκνότητα. (ΕΙΚΟΝΑ 10)
- Μήκος Αγωγού (m)⟶ Γράφετε το µήκος του αγωγού. (ΕΙΚΟΝΑ 10)

- Απώλειες πίεσης αγωγού (Pa/m) (ΕΙΚΟΝΑ 10)
	- Για το τµήµα: ΑΒ ⟶ Υπολογίζεται αυτόµατα.
- **\*** <u>ΤΥΠΟΣ</u>: ((<sup>1000∗colebrook f\*μήκος αγωγού <sub>\*</sub> πυκνότητα\*ταχύτητα<sup>2</sup>)<br>μέθεθος αγωγού συναι το 2</sup>  $\frac{4\pi i a \chi \sigma \iota \eta \iota a}{2}$ <sup>\*1000</sup>)/μήκος αγωγού
	- Για τα υπόλοιπα τµήµατα ⟶ Παραµένει η ίδια (σταθερή).
- Απώλειες τριβής (Pa) ⟶ Υπολογίζεται αυτόµατα. (ΕΙΚΟΝΑ 10)
	- <u>ΤΥΠΟΣ</u>: ((<sup>1000∗colebrook f\*μήκος αγωγού</sup> \* πυκνότητα\*ταχύτητα<sup>2</sup><br>μέθεθος αγωγού σ  $\frac{4\pi i (a \chi \omega \eta) \mu}{2}$  (1000)
- > Απώλειες πίεσης αγωγού (Pa) **a** Υπολογίζεται αυτόματα. (ΕΙΚΟΝΑ 10)
	- ΤΥΠΟΣ: ( απώλειες πίεσης αγωγού Pa/m)\* µήκος αγωγού
- > Απώλειες πίεσης εξαρτημάτων **Ω Υπολογίζεται αυτόματα**. (ΕΙΚΟΝΑ 10)
	- ΤΥΠΟΣ: πίεση αέρα \* υπολογισµός εξαρτηµάτων
- Συνολικές Απώλειες πίεσης τµήµατος (Pa) ⟶ Υπολογίζεται αυτόµατα. (ΕΙΚΟΝΑ 10)
	- ΤΥΠΟΣ: απώλειες πίεσης αγωγού Pa + απώλειες πίεσης εξαρτηµάτων.
- Υπολογισµός εξαρτηµάτων ( c) ⟶ Υπολογίζονται µε βάση τους πίνακες: (ΕΙΚΟΝΑ 10)
	- Γ ια το τµήµα ΑΒ: θα χρησιµοποιηθούν τα εξαρτήµατα CR3-1 δύο φορές, από τον πίνακα ''RECTANGULAR FITTINGS''.

$$
\text{•} \quad \frac{\text{TY} \Pi \text{OI}}{W} = \frac{H}{800} = 0.375, \qquad \frac{r}{W} = 1
$$

- Για το τµήµα ΒΓ: θα χρησιµοποιηθεί το εξάρτηµα SR5-1 από τον πίνακα ''RECTANGULAR FITTINGS''.

$$
\text{•} \quad \frac{\text{TYTOI}}{ac} : \quad \frac{Qb}{Qc} = \frac{500}{1250} = 0,4, \quad \frac{Ab}{Ac} = \frac{400*300}{800*300} = 0,5, \quad \frac{As}{Ac} = 1
$$

- Για το τµήµα ΓΣ3: θα χρησιµοποιηθεί το εξάρτηµα SR5-1 από τον πίνακα ''RECTANGULAR FITTINGS''.

$$
\text{P} \quad \frac{\text{TY} \cap \text{O1}}{Qc} \colon \frac{Qb}{Qc} = \frac{700}{1800} = 0,388, \frac{Ab}{Ac} = \frac{500*300}{400*300} = 1,25
$$

- Για το τµήµα Γ∆: θα χρησιµοποιηθεί το εξάρτηµα SR5-1 από τον πίνακα ''RECTANGULAR FITTINGS''.

 ΤΥΠΟΙ: : : ==>> =q>> 0,61, pro>> 3>>o>> 0,6875, f 1,25

- Για το τµήµα ∆Σ1: θα χρησιµοποιηθεί το εξάρτηµα CR3-1 από τον πίνακα ''RECTANGULAR FITTINGS''.

★ TYnOL:

\n
$$
\frac{H}{W} = \frac{300}{100} = 3, \ \frac{r}{W} = 1
$$

- Για το τµήµα ∆Σ2: θα χρησιµοποιηθεί το εξάρτηµα CR3-1 από τον πίνακα ''RECTANGULAR FITTINGS''.

★

\n
$$
\text{YN} = \frac{1}{W} = \frac{300}{175} = 1.71, \ \frac{r}{W} = 1
$$

- Για το τµήµα ΒΕ: θα χρησιµοποιηθεί το εξάρτηµα SR4-1 από τον πίνακα ''RECTANGULAR FITTINGS''.

$$
\text{•} \quad \frac{\text{TYTOI}}{\text{A1}}: \quad \frac{A0}{A1} = \frac{550 * 300}{450 * 300} = 1,14
$$

- Για το τµήµα ΕΣ4: θα χρησιµοποιηθεί το εξάρτηµα SR5-1 από τον πίνακα ''RECTANGULAR FITTINGS''.

\n
$$
\text{Y} \cdot \text{Y} \cdot \text{Y} \cdot \text{O} \cdot \text{O} \cdot \text{
$$

- Για το τµήµα ΕΗ: θα χρησιµοποιηθεί το εξάρτηµα SR4-1 από τον πίνακα ''RECTANGULAR FITTINGS''.

$$
\text{Y} \quad \text{TYTOI:} \quad \frac{A0}{A1} = \frac{400*300}{550*300} = 0.72 \, , \quad \frac{\varepsilon \varphi \theta}{2} = \frac{75}{525} = 0.1428 \, ,
$$
\n
$$
\frac{\theta}{2} = 8.13, \ \theta = 16^{\circ}
$$

- Για το τµήµα ΗΣ5: θα χρησιµοποιηθεί το εξάρτηµα SR5-1 από τον πίνακα ''RECTANGULAR FITTINGS''.

$$
\text{•} \quad \frac{\text{TYTOI}}{Qc} \text{:} \quad \frac{Qb}{Qc} = \frac{800}{1900} = 0,421, \quad \frac{Ab}{Ac} = \frac{600*300}{400*300} = 1,5
$$

- Για το τµήµα ΗΘ: θα χρησιµοποιηθεί το εξάρτηµα SR5-1 και το εξάρτηµα SR4-1 από τον πίνακα ''RECTANGULAR FITTINGS''.

• TYTOI: SR5-1: 
$$
\frac{Qs}{Qc} = \frac{1100}{1900} = 0,578, \quad \frac{Ab}{Ac} = \frac{600*300}{400*300} = 1,5
$$

\n• TYTOI: SR4-1: 
$$
\frac{A0}{A1} = \frac{300*300}{400*300} = 0,75, \quad \frac{\varepsilon\varphi\theta}{2} = \frac{50}{350} = 0,1428, \quad \frac{\theta}{2} = 8,13, \quad \theta = 16^{\circ}
$$

- Για το τµήµα ΘΣ6: θα χρησιµοποιηθεί το εξάρτηµα SR5-1 από τον πίνακα ''RECTANGULAR FITTINGS''.

$$
\text{PPT} = \frac{Qb}{Qc} = \frac{550}{1100} = 0.5, \ \ \frac{Ab}{Ac} = \frac{400*400}{300*300} = 1.77
$$

- Για το τµήµα ΘΣ7: θα χρησιµοποιηθεί το εξάρτηµα SR5-1 και το εξάρτηµα SR4-1 από τον πίνακα ''RECTANGULAR FITTINGS''.
	- **•** <u>TYΠOI</u>: SR5-1:  $\frac{Qb}{Qc} = \frac{550}{1100}$  $\frac{550}{1100} = 0.5$ ,  $\frac{Ab}{Ac}$  $\frac{Ab}{Ac} = \frac{400*400}{300*300}$  $\frac{100 \times 100}{300 \times 300} = 1,77$
	- **\*** TYΠOI: CR3-1:  $\frac{H}{W} = \frac{400}{400}$  $\frac{400}{400} = 1$ ,  $\frac{r}{W}$  $\frac{1}{W} = 1$
- > Μήκος της μιας πλευράς του αγωγού (a)mm **ε** Γράφετε το µήκος του αγωγού. (ΕΙΚΟΝΑ 11)
- Μήκος παρακείµενων πλευρών του αγωγού (b)mm ⟶ Γράφετε το πλάτος του αγωγού. (ΕΙΚΟΝΑ 11)

- > Ισοδύναμη διάμετρος ορθογωνικής διατομής (De)mm **¤** Υπολογίζεται αυτόµατα. (ΕΙΚΟΝΑ 11)
	- **=** <u>ΤΥΠΟΣ</u>: 1,3 \* (μήκος της μιας πλευράς του αγωγού\*μήκος παρακείμενων πλευρών του αγωγού)<sup>0,625</sup><br>
	ΤΥΠΟΣ: 1,3 \* (μήκος της μιας πλευράς του αγωγού\*μήκος παρακείμενων πλευρών του αγωγού)<sup>0,625</sup> (μήκος της μιας πλευράς του αγωγού+μήκος παρακείμενων πλευρών του αγωγού)<sup>0,25</sup>
- Πτώση πίεσης στοµίων. (ΕΙΚΟΝΑ 11)
	- -Για τα τετράγωνα στόµια έχει δοθεί 20 Pa.
	- -Για τα υπόλοιπα έχει δοθεί 18 Pa.
- ∆p ∆ιαδροµής ΑΒΕΗΘΣ7 ⟶ Γράφετε τις συνολικές απώλειες πίεσης και στο τέλος προστίθενται. (ΕΙΚΟΝΑ 11)
- ∆p ∆ιαδροµής ΑΒΓ∆Σ1 ⟶ Γράφετε τις συνολικές απώλειες πίεσης και στο τέλος προστίθενται. (ΕΙΚΟΝΑ 11)
- ∆p ∆ιαδροµής ΑΒΓ∆Σ2 ⟶ Γράφετε τις συνολικές απώλειες πίεσης και στο τέλος προστίθενται. (ΕΙΚΟΝΑ 11)

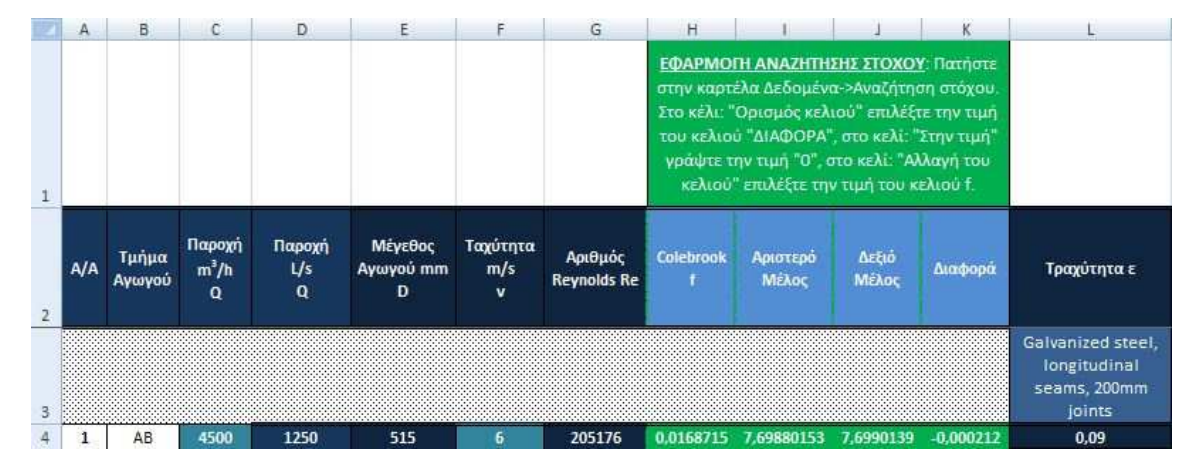

ΕΙΚΟΝΑ 9

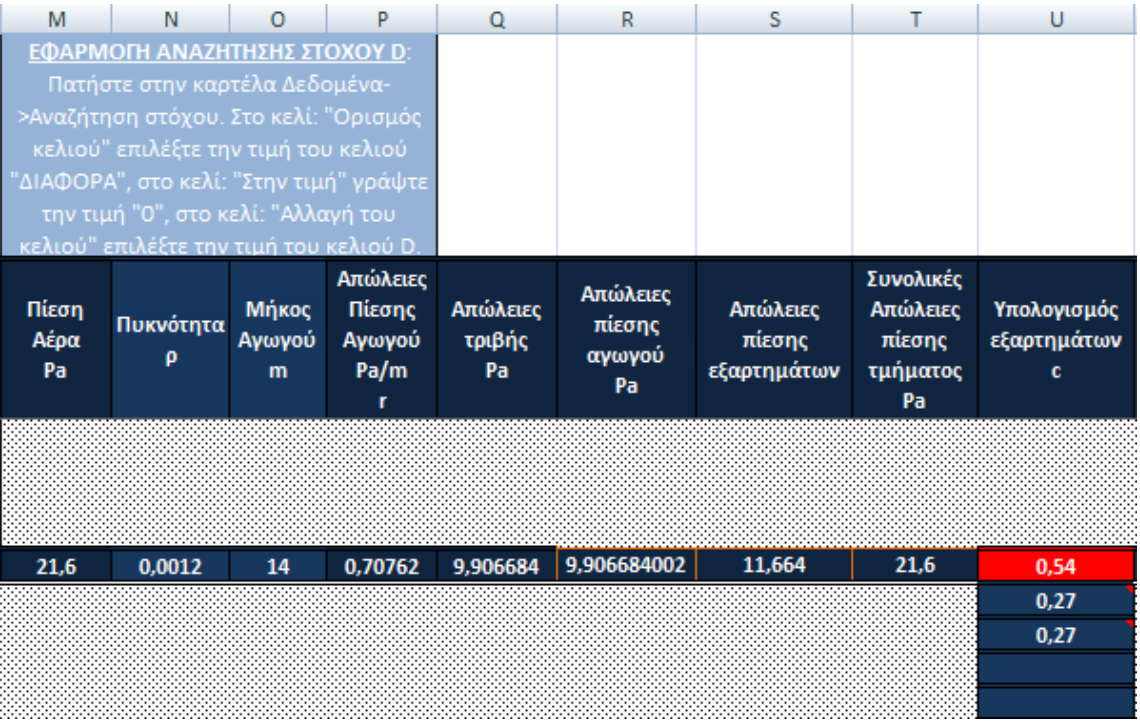

# ΕΙΚΟΝΑ 10

| V                                                   | W                                                    | $\mathbf x$                                                 | Y       | $\overline{z}$                       | AA                     | AB                     |
|-----------------------------------------------------|------------------------------------------------------|-------------------------------------------------------------|---------|--------------------------------------|------------------------|------------------------|
|                                                     |                                                      |                                                             |         |                                      |                        |                        |
| Μήκος της<br>μιας πλευράς<br>του αγωγού<br>$(a)$ mm | Μήκος<br>παρακείμενων<br>πλευρών του<br>αγωγού (b)mm | Ισοδύναμη<br>διάμετρος<br>ορθογωνικής<br>διατομής<br>(De)mm | στομίων | Πτώση πίεσης Δρ Διαδρομής<br>ΑΒΕΗΘΣ7 | Δρ Διαδρομής<br>ΑΒΓΔΣ1 | Δρ Διαδρομής<br>ΑΒΓΔΣ2 |
|                                                     |                                                      |                                                             |         |                                      |                        |                        |
| 800                                                 | 300                                                  | 520                                                         |         | 21,6                                 | 21,6                   | 21.6                   |

ΕΙΚΟΝΑ 11

### ΠΙΝΑΚΕΣ

### **FITTING LOSS COEFFICIENTS**

Fittings to support Examples 6 and 7 and some of the more common fittings are reprinted here. For the complete fitting database see the ASHRAE Duct Fitting Database (ASHRAE 2009).

### **ROUND FITTINGS**

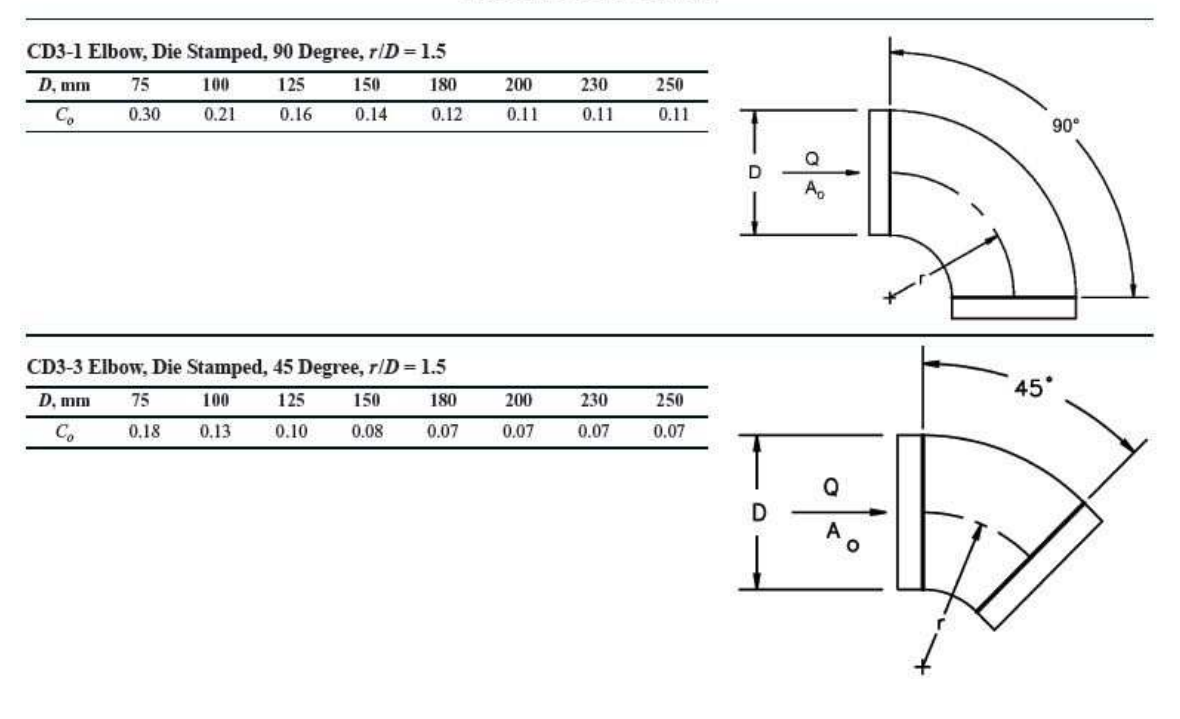

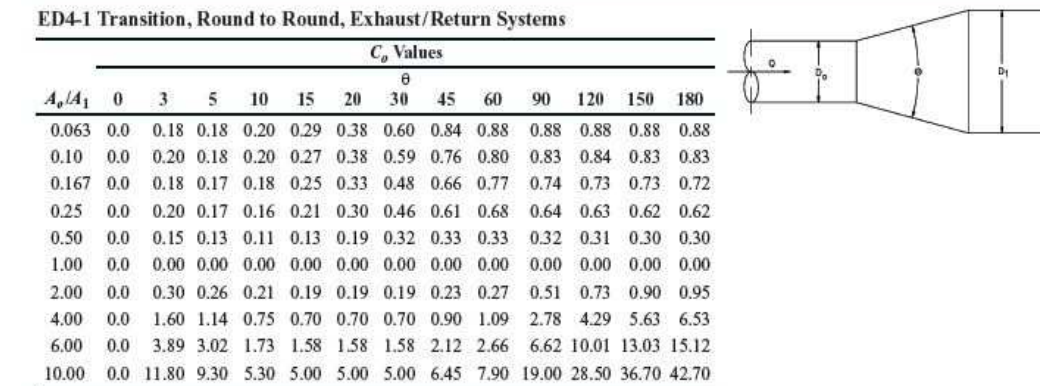

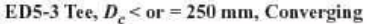

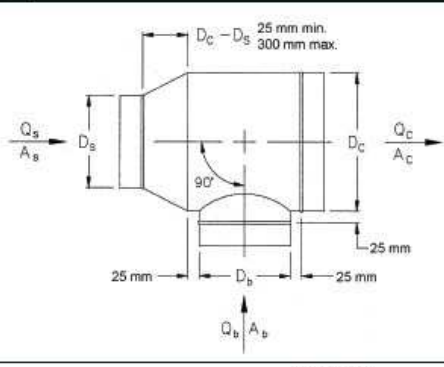

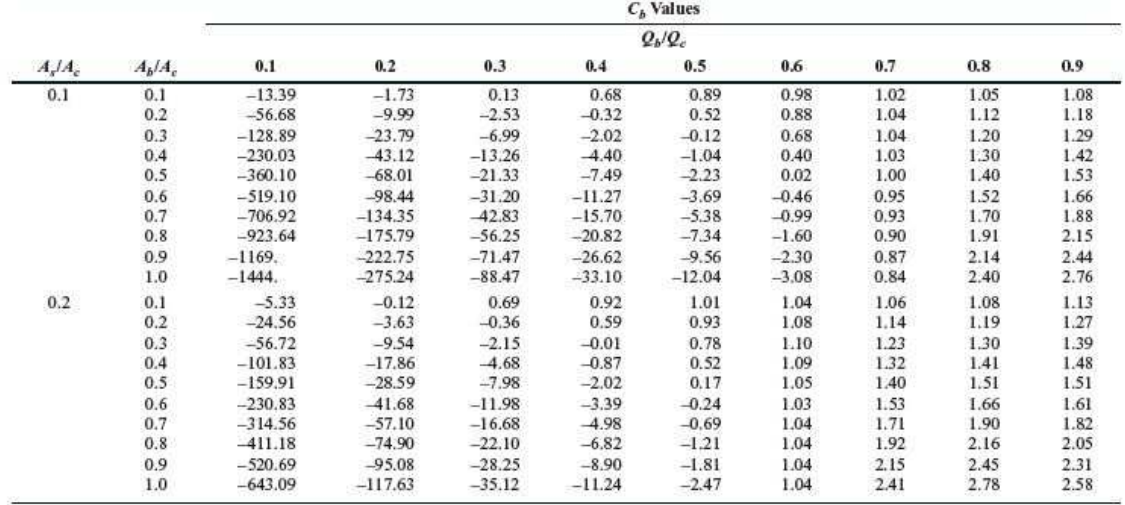

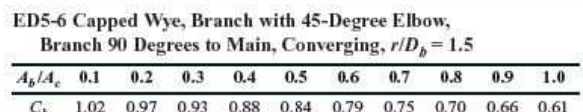

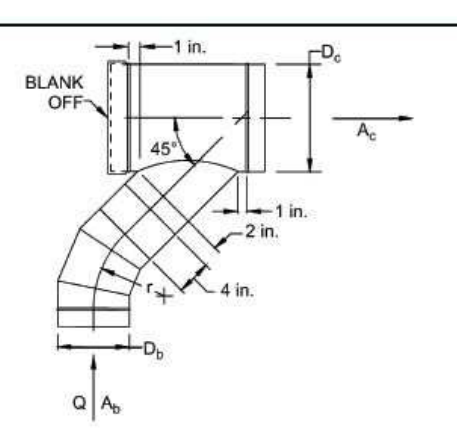

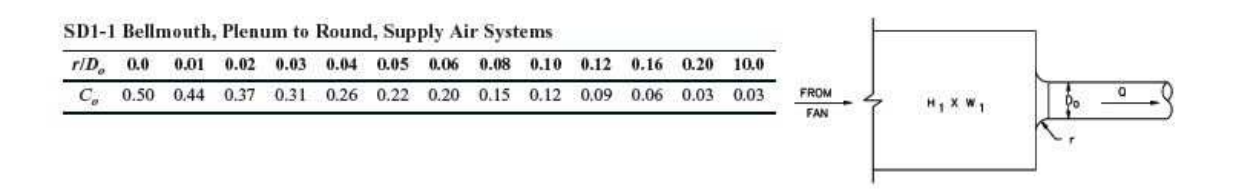

#### SD4-1 Transition, Round to Round, Supply Air Systems

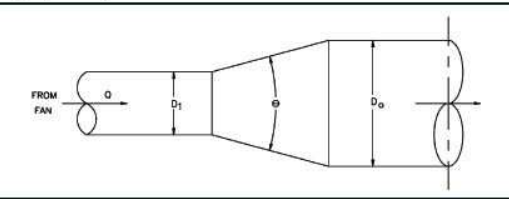

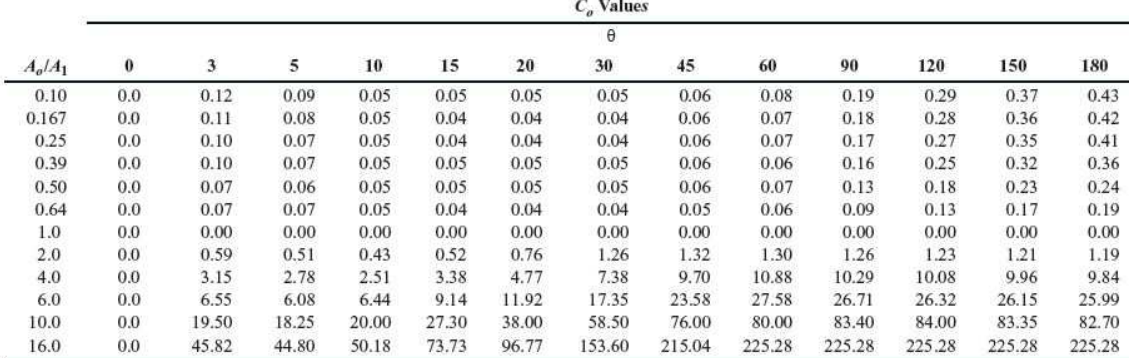

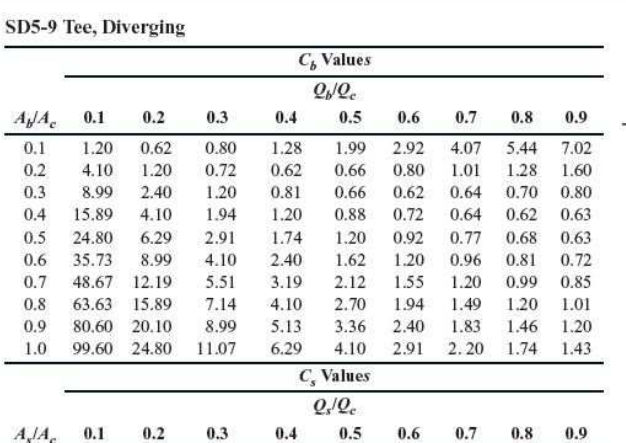

 $0.1\,$ 

 $0.2$ 

 $0.3$ 

 $0.4$ 

 $0.5\,$ 

 $0.6\,$ 

 $0.7\,$ 

 $0.8\,$ 

 $\rm 0.9$ 

 $1.0\,$ 

 $0.13$ 

 $0.20$ 

0.90

2.88

 $6.25$ 

11.88

18.62

26.88

36.45

45.00

0.24

 $0.13$ 

 $0.14$ 

0.20

 $0.38$ 

 $\rm 0.90$ 

 $1.72$ 

2.88

4.46

6.25

0.57

0.15

 $0.13$ 

 $0.14$ 

0.17

 $0.20$ 

0.33

0.50

0.90

1.44

0.74

0.16

 $0.14$ 

 $0.13$ 

 $0.14$ 

 $0.14$ 

 $0.18$ 

 $0.20$ 

0.30

0.38

0.74

0.28

 $0.15$ 

 $0.14$ 

0.13

 $0.14$ 

0.16

 $0.15$ 

 $0.19$ 

0.20

0.70

0.57

0.16

0.15

 $0.14$ 

0.13

 $0.14$ 

0.14

0.16

0.17

0.65

0.69

 $0.20$ 

 $0.15$ 

 $0.14$ 

 $0.14$ 

 $0.13$ 

0.13

 $0.15$ 

 $0.12$ 

 $0.60$ 

0.74

 $0.42$ 

0.16

 $0.15$ 

 $0.14$ 0.15

 $0.15$  $0.14$ 

0.13  $0.14$ 

 $0.14$ 0.13

 $0.13$ 

0.56

0.75

0.57

0.34

 $0.15$ 

 $0.14$ 

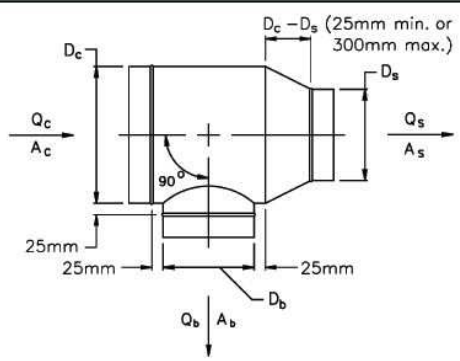

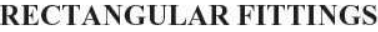

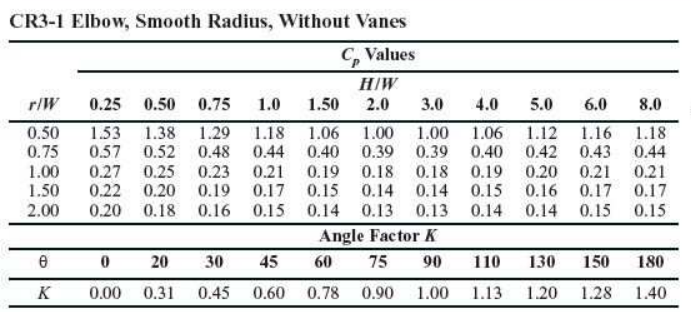

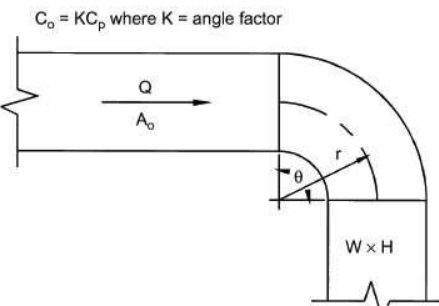

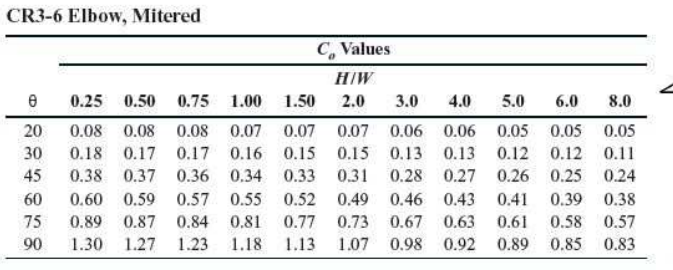

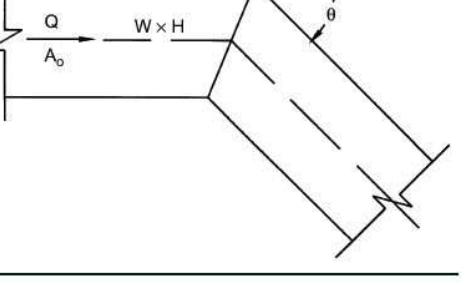

CR3-9 Elbow, Mitered, 90 Degree, Single-Thickness Vanes<br>(40 mm Vane Spacing)

 $C_o = 0.11$ 

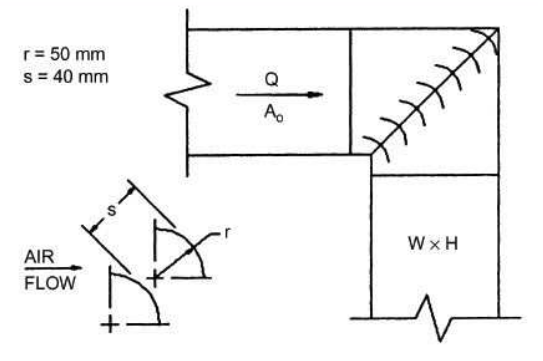

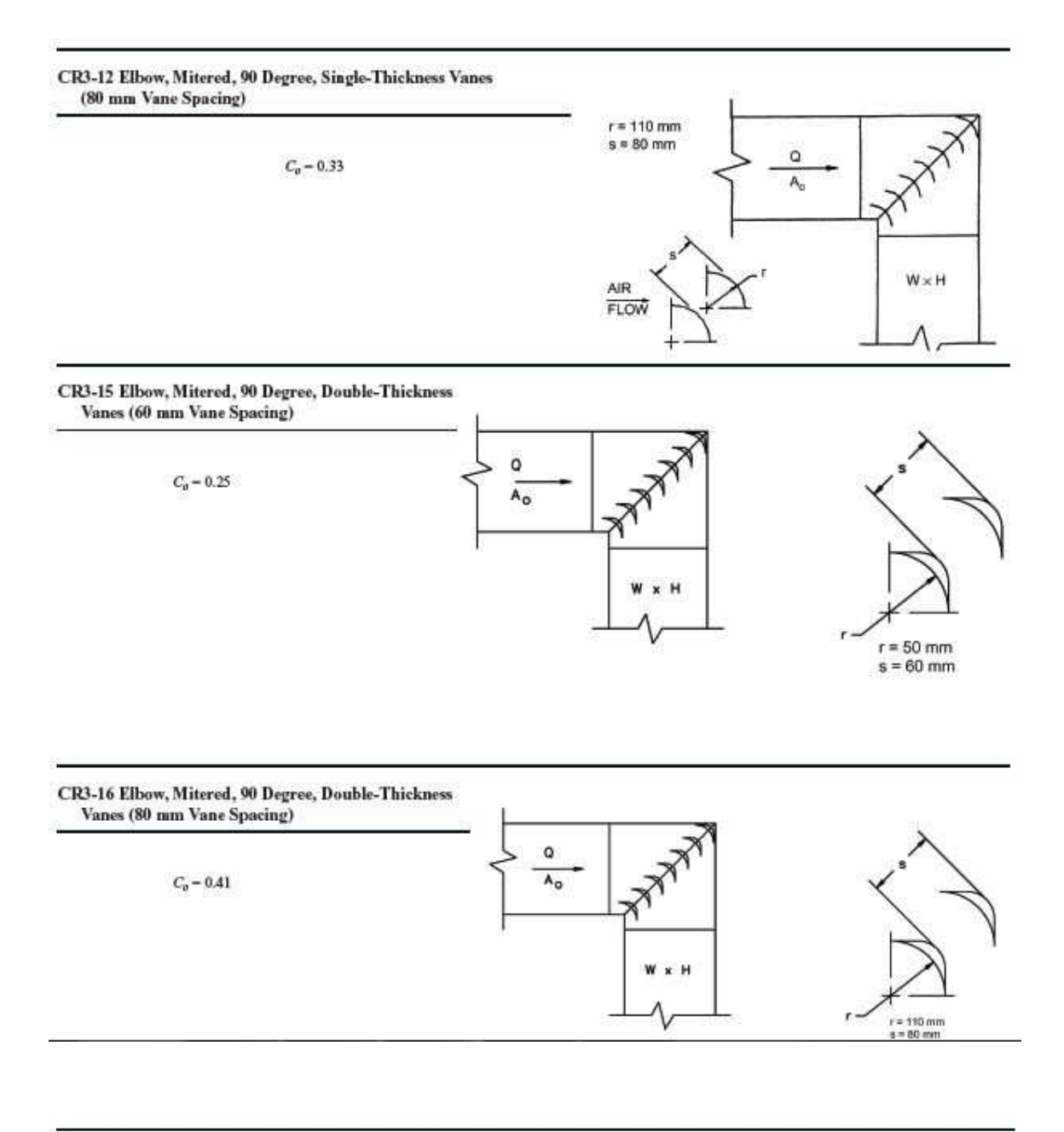

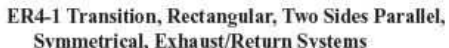

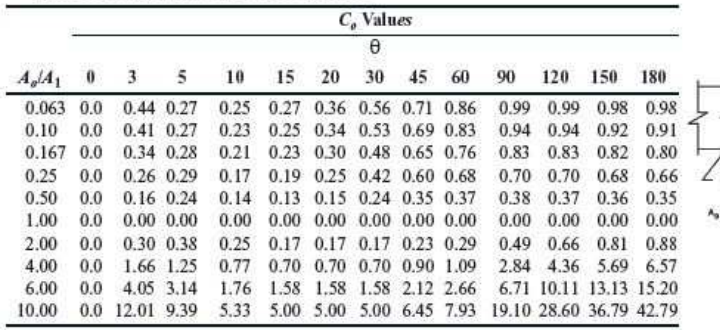

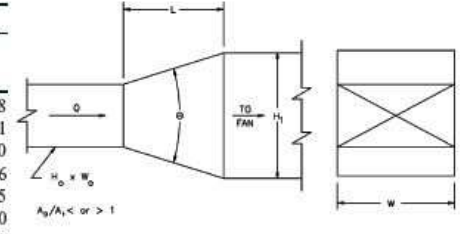

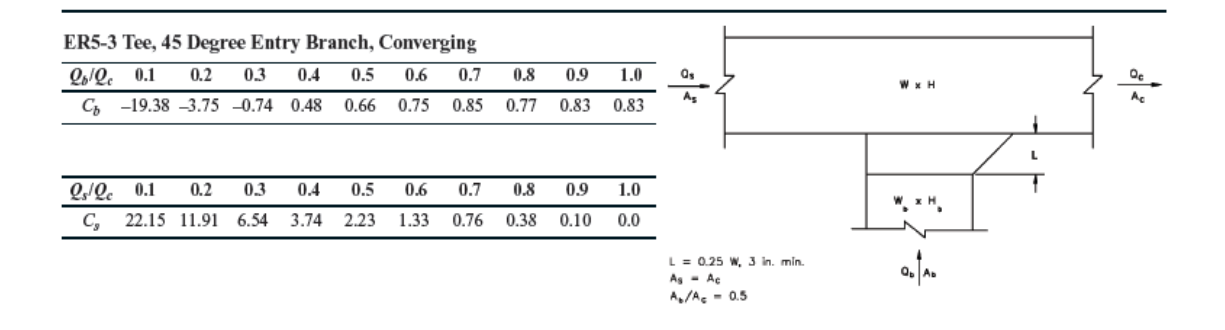

#### SR4-1 Transition, Rectangular, Two Sides Parallel, **Symmetrical, Supply Air Systems**

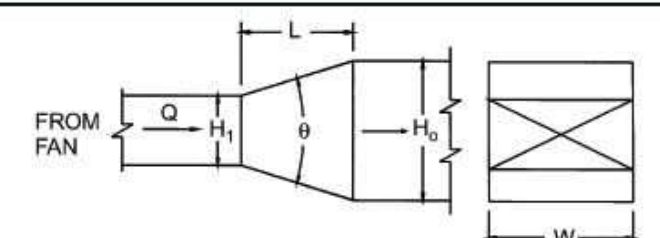

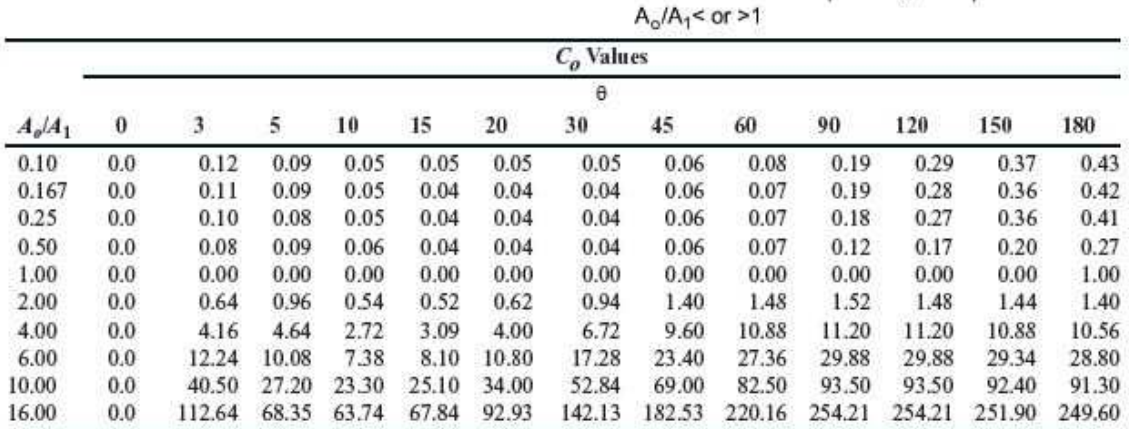

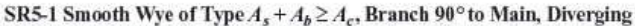

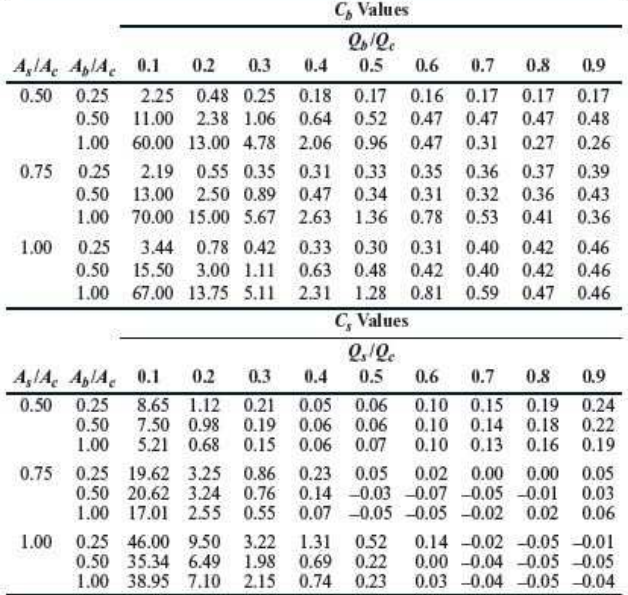

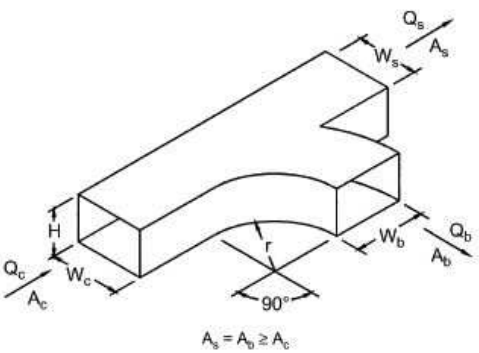

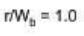

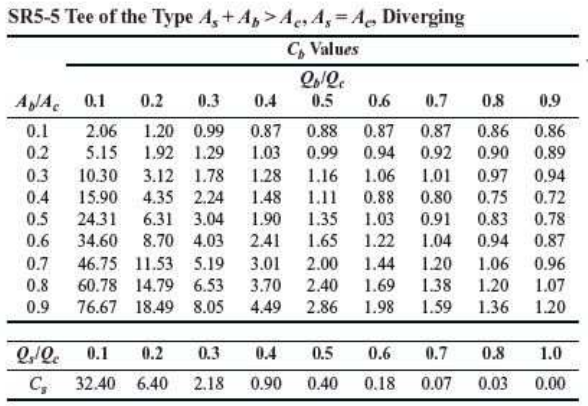

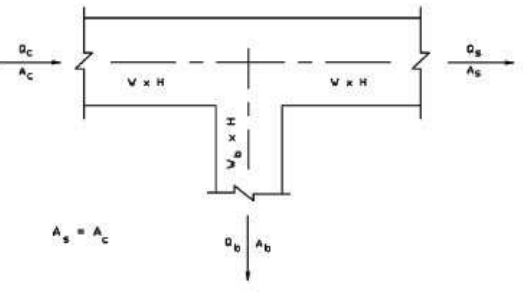

#### SR5-11 Tee, Rectangular Main to Round Tap, Diverging

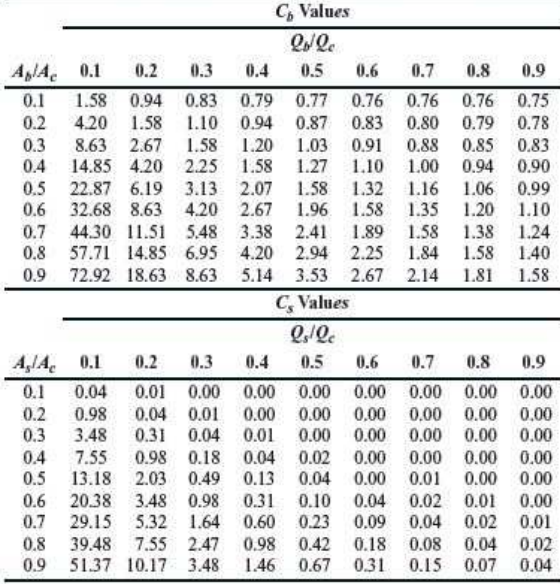

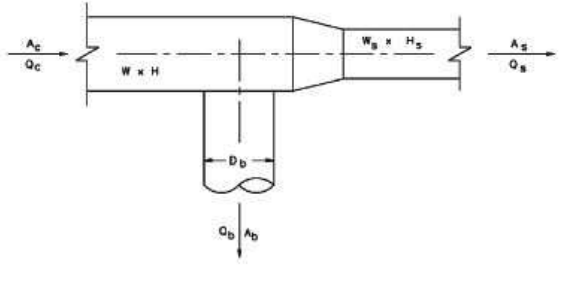

#### SR5-13 Tee, 45 Degree Entry Branch, Diverging

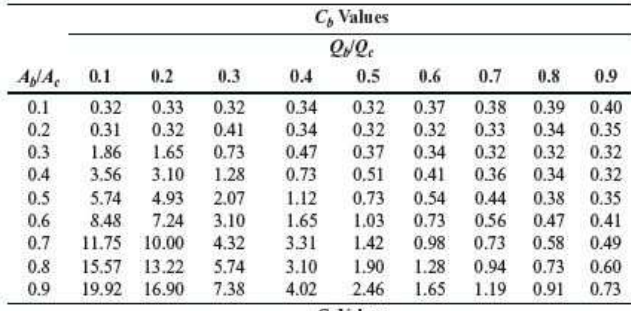

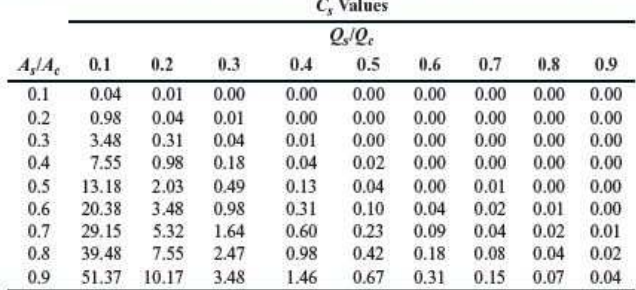

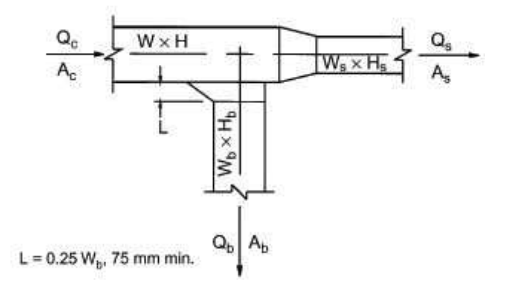

ΑΝΑΛΥΣΗ ΤΗΣ 2ΗΣ ΜΕΘΟΔΟΥ ΣΤΟ EXCEL.

### ΔΙΑΔΙΚΑΣΙΑ

- Ανοίγετε το ''ΥΠΟΛΟΓΙΣΜΟΣ ∆ΙΚΤΥΟΥ ΑΕΡΑΓΩΓΩΝ.xlx'' µε το Microsoft Office Excel.
- Είστε στο φύλλο ''2<sup>Η</sup> ΜΕΘΟΔΟΣ''.

- Α/Α ⟶ Αύξων αριθµός τµηµάτων. (ΕΙΚΟΝΑ 11)
- Τµήµα Αγωγού ⟶ Γράφετε την ονοµασία του εκάστοτε αγωγού. (ΕΙΚΟΝΑ 12)
- ≻ Παροχή m<sup>3</sup>/h (Q) **Ø Γράφετε την παροχή σε κυβικά μέτρα αν**ά ώρα. (ΕΙΚΟΝΑ 12)
- $\triangleright$  Παροχή L/s (Q) **ε** Μετατρέπεται αυτόματα η παροχή από m<sup>3</sup>/h σε L/s. (ΕΙΚΟΝΑ 12)
	- <u>ΤΥΠΟΣ</u>: παροχή (m<sup>3</sup>/h)/ 3,6
- ∆ιάµετρος Αγωγού mm ( D) (ΕΙΚΟΝΑ 12)
	- Για τα τµήµατα: ΑΒ, ΒΓ, Γ∆, ΒΕ, ΕΗ, ΗΘ, ΘΣ7 ⟶ Θα εφαρµόσετε την αναζήτηση στόχου.
		- o ΤΥΠΟΣ: *Colebrook f* 
			- ΤΥΠΟΣ:
				- $2 * \mu \dot{\epsilon} \gamma \epsilon \theta$ ος αγωγού  $*$  απώλειες πίεσης αγωγού (  $\overline{m}$  $\cdot$

1000 \* πυκνότητα \* ταχύτητα<sup>2</sup>

- o Αριστερό µέλος
	- ΤΥΠΟΣ: = colebrook f<sup>0,5</sup>

o ∆εξιό µέλος

ΤΥΠΟΣ:

o ∆ιαφορά

- ΤΥΠΟΣ: αριστερό µέλος δεξιό µέλος
- Πατήστε στην καρτέλα ∆εδοµένα->Αναζήτηση στόχου. Στο κελί: "Ορισµός κελιού" επιλέξτε την τιµή του κελιού "∆ΙΑΦΟΡΑ", στο κελί: "Στην τιµή" γράψτε την τιµή "0", στο κελί: "Αλλαγή του κελιού" επιλέξτε την τιµή του κελιού D.
- Για τα τµήµατα: ΓΣ3, ∆Σ1, ∆Σ2, ΕΣ4, ΗΣ5, ΘΣ6 ⟶ Υπολογίζεται βάση του τύπου της ισοδύναµης διαµέτρου ορθογωνικής διατοµής. (ΕΙΚΟΝΑ 12)
	- ΤΥΠΟΣ:

 $1.3 \frac{(\mu\eta\kappa o\varsigma\tau\eta\varsigma\mu\iota\alpha\varsigma\pi\lambda\epsilon\nu\rho d\varsigma\tau\sigma\nu\alpha\gamma\omega\rho\iota\psi\iota\star\mu\eta\kappa o\varsigma\pi\alpha\rho\alpha\kappa\epsilon\mu\epsilon\nu\omega\nu\pi\lambda\epsilon\nu\rho d\nu\tau\delta\nu\chi\omega\gamma\omega\upsilon\rho^{0,625}}{v^2}$ (μήκος της μιας πλευράς του αγωγού+μήκος παρακείμενων πλευρών του αγωγού)<sup>0,25</sup>

Colebrook (f) (ΕΙΚΟΝΑ 12)

- Αφορά τα τµήµατα: ΑΒ, ΒΓ, Γ∆, ΒΕ, ΕΗ, ΗΘ, ΘΣ7, θα εφαρµόσετε την ''Αναζήτηση στόχου'', όπως αναλύθηκε παραπάνω (∆ιάµετρος αγωγού).
- > Μήκος της μιας πλευράς του αγωγού (a)mm **¤ Γράφετε το** µήκος του αγωγού. (ΕΙΚΟΝΑ 12)
- Μήκος παρακείµενων πλευρών του αγωγού (b)mm ⟶ Γράφετε το πλάτος του αγωγού. (ΕΙΚΟΝΑ 12)
- Ταχύτητα m/s ( v) (ΕΙΚΟΝΑ 12)
	- Για το τµήµα: ΑΒ ⟶ Γράφετε την ταχύτητα που σας δίνεται. (ΕΙΚΟΝΑ 12)

 $-2*\log\left(\frac{\text{rραχύτητα $*$ απώλειες πίεσης αγωγού $*\text{r}^2*\text{μέγεθος αγωγού $^4*$ αριστερό μέλος $^2+\frac{2.51*\mu^2\text{γεθος αγωγού $*\text{r}^2*1000}{664*4*10000\text{N}^*1000}\right)$$$$ 3700\*πυκνότητα\*8\*παροχή $^2$ \*1000<sup>2</sup>\*  $66.4*4*π$ αροχή $*1000$ 

- Για τα τµήµατα: ΒΓ, ΓΣ3, Γ∆, ∆Σ1, ∆Σ2, ΒΕ, ΕΣ4, ΕΗ, ΗΣ5, ΗΘ, ΘΣ6, ΘΣ7 ⟶ Υπολογίζεται αυτόµατα η ταχύτητα στον αγωγό. (ΕΙΚΟΝΑ 12) & (ΕΙΚΟΝΑ 13)

$$
\text{P} \quad \text{TYTOZ:} \frac{4 * \pi \alpha \rho \sigma \chi \dot{\eta} \left(\frac{L}{S}\right)}{\pi * \mu \dot{\epsilon} \gamma \epsilon \theta \sigma \varsigma \alpha \gamma \omega \gamma \sigma \dot{\theta}^2} \times 1000
$$

- Τρέχον µήκος αγωγού (m) ⟶ Γράφετε το µήκος του αγωγού. (ΕΙΚΟΝΑ 12)
- > Ισοδύναμο μήκος αγωγού (m) **a** Υπολογίζονται με βάση τους πίνακες: (ΕΙΚΟΝΑ 12)
	- ΙΣΟΔΥΝΑΜΑ ΜΗΚΗ ΚΑΜΠΥΛΩΝ **η Βρίσκεται στο φύλλο** excel κάτω.
	- ΙΣΟ∆ΥΝΑΜΑ ΜΗΚΗ ΕΙ∆ΙΚΩΝ ΕΞΑΡΤΗΜΑΤΩΝ ΑΕΡΑΓΩΓΩΝ ⟶ Βρίσκεται στο φύλλο excel κάτω.
	- ΙΣΟΔΥΝΑΜΑ ΜΗΚΗ ΔΙΑΚΛΑΔΩΣΕΩΝ ΑΕΡΑΓΩΓΩΝ **⊠** Βρίσκεται στο φύλλο excel κάτω.
	- Τα ισοδύναµα µήκη µετά προστίθενται στο παραπάνω κελί.
- > Συνολικό μήκος αγωγού (m) **Ø Προστίθενται το τρέχον μήκος** αγωγού και το ισοδύναµο µήκος αγωγού. (ΕΙΚΟΝΑ 12)
	- ΤΥΠΟΣ: τρέχον µήκος αγωγού + ισοδύναµο µήκος αγωγού
- Απώλειες πίεσης αγωγού (Pa/m) (ΕΙΚΟΝΑ 12)
	- Για το τµήµα: ΑΒ ⟶ Υπολογίζεται αυτόµατα.
	- Για τα υπόλοιπα τµήµατα ⟶ Παραµένει η ίδια (σταθερή).
- Πτώση πίεσης τµήµατος (Pa) ⟶ Υπολογίζεται αυτόµατα.
	- ΤΥΠΟΣ: απώλειες πίεσης αγωγού \* (τρέχον µήκος αγωγού + ισοδύναµο µήκος αγωγού)

- Πτώση πίεσης στοµίων. (ΕΙΚΟΝΑ 12)
	- Για τα τετράγωνα στόµια έχει δοθεί 20 Pa.
	- Για τα υπόλοιπα έχει δοθεί 18 Pa.
- ∆p ∆ιαδροµής ΑΒΕΗΘΣ7 ⟶ Γράφετε τις συνολικές απώλειες πίεσης και στο τέλος προστίθενται. (ΕΙΚΟΝΑ 12)
- ∆p ∆ιαδροµής ΑΒΓ∆Σ1 ⟶ Γράφετε τις συνολικές απώλειες πίεσης και στο τέλος προστίθενται. (ΕΙΚΟΝΑ 12)
- ∆p ∆ιαδροµής ΑΒΓ∆Σ2 ⟶ Γράφετε τις συνολικές απώλειες πίεσης και στο τέλος προστίθενται. (ΕΙΚΟΝΑ 12)

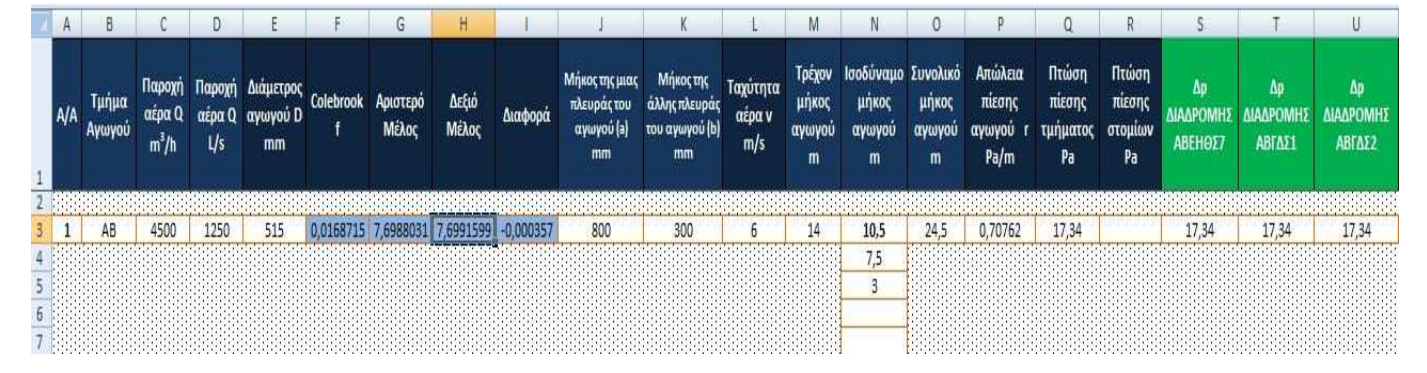

ΕΙΚΟΝΑ 12

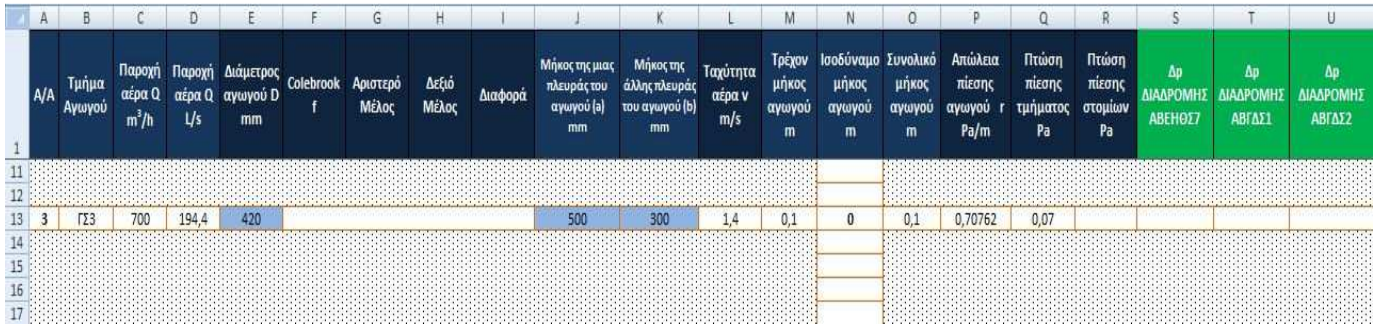

ΕΙΚΟΝΑ 13

### ΠΙΝΑΚΕΣ

### ΙΣΟΔΥΝΑΜΑ ΜΗΚΗ ΚΑΜΠΥΛΩΝ ΑΕΡΑΓΩΓΩΝ

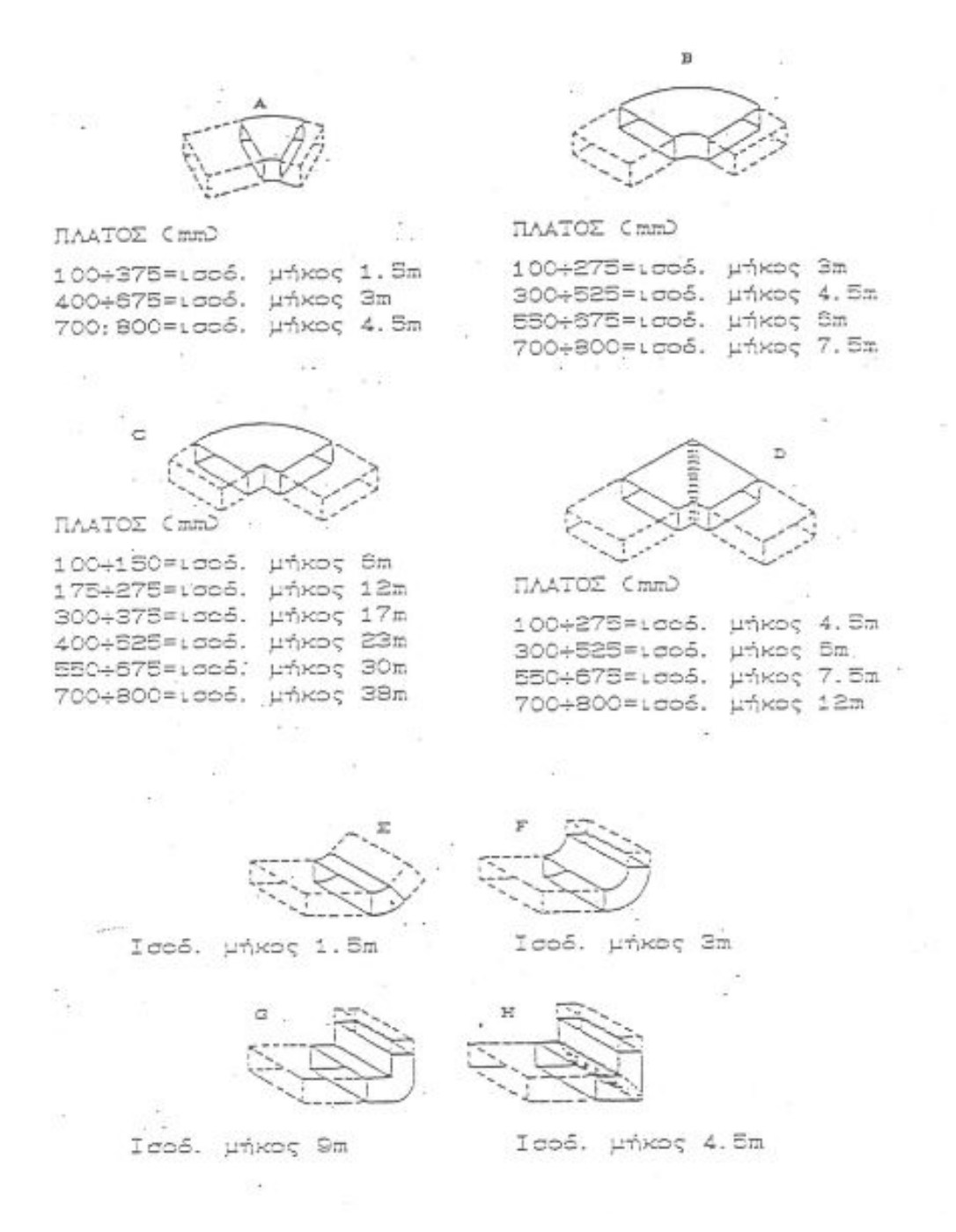

# ΙΣΟΔΥΝΑΜΑ ΜΗΚΗ ΕΙΔΙΚΩΝ ΕΞΑΡΤΗΜΑΤΩΝ ΑΕΡΑΓΩΓΩΝ

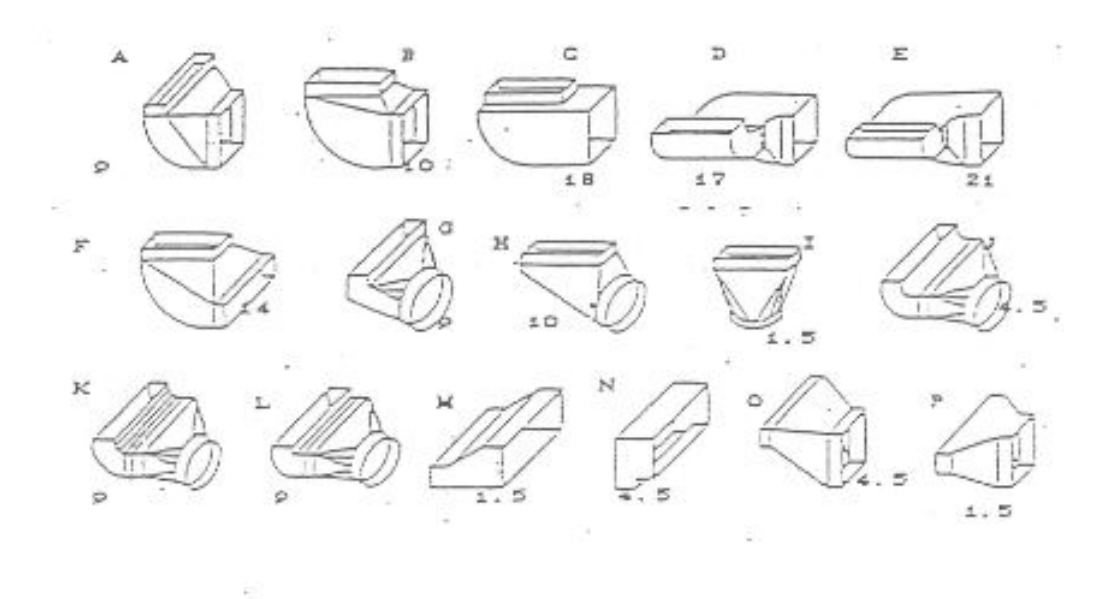

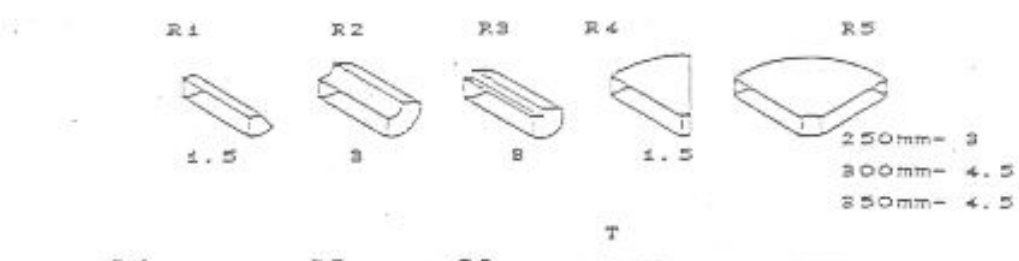

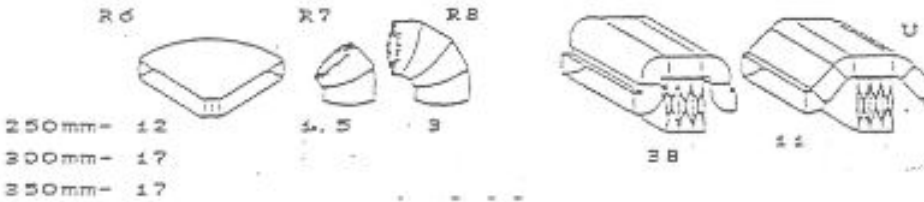

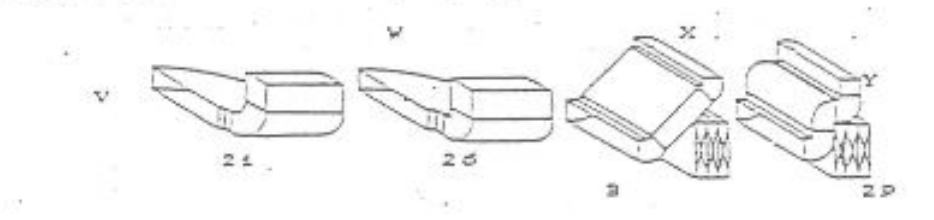

# ΙΣΟΔΥΝΑΜΑ ΜΗΚΗ ΔΙΑΚΛΑΔΩΣΕΩΝ ΑΓΩΓΩΝ

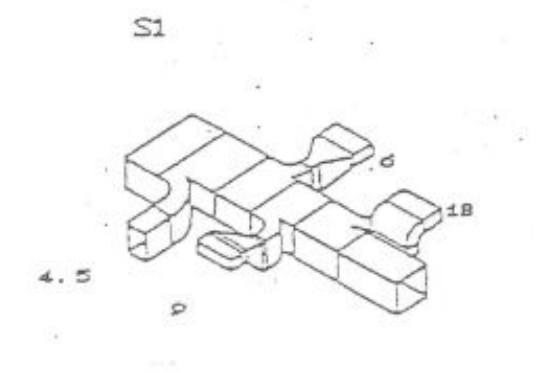

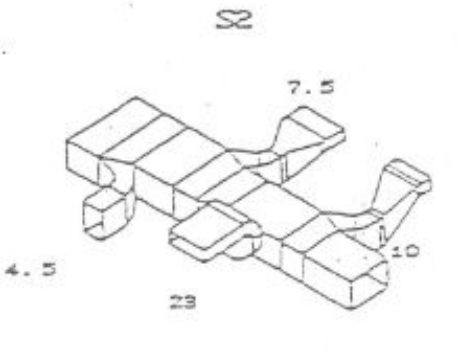

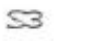

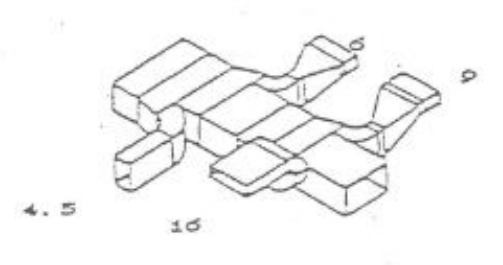

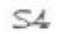

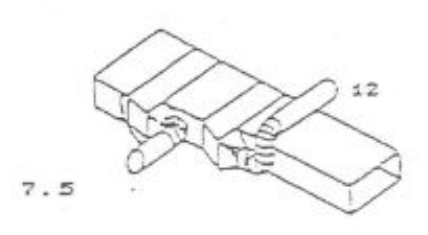

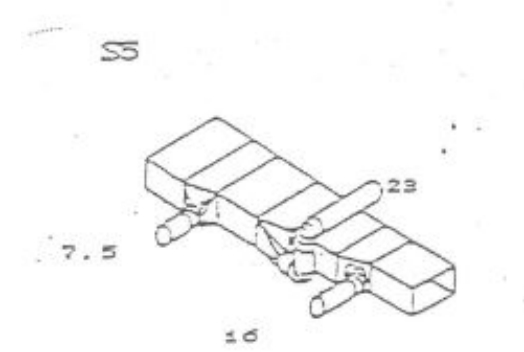

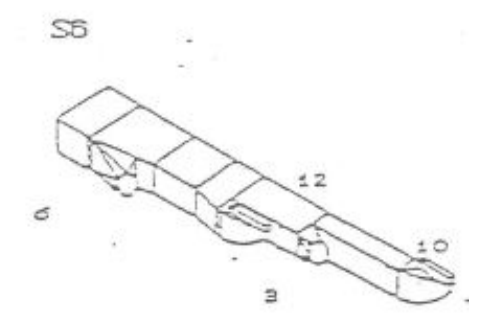

50

ΣΥΓΚΡΙΣΗ ΤΩΝ ΔΥΟ ΜΕΘΟΔΩΝ

**Η δεύτερη μέθοδος οδηγεί σε μικρότερες πτώσεις πίεσης, που σημαίνει ότι πρέπει να λαμβάνονται αυξημένα τα ισοδύναμα μήκη ή να γίνεται μεγαλύτερη προσαύξηση στην στατική πίεση του ανεμιστήρα.** 

# ΒΙΒΛΙΟΓΡΑΦΙΑ

- ASRHAE Handbook-Fundamentals (SI)
- ΘΕΡΜΑΝΣΗ-ΨΥΞΗ-ΚΛΙΜΑΤΙΣΜΟΣ ΙΙ, ΜΙΧ. ΚΤΕΝΙΑΔΑΚΗΣ
- ΕΓΚΑΤΑΣΤΑΣΕΙΣ ΚΛΙΜΑΤΙΣΜΟΥ Ι, ΤΕΕ, ΜΠΑΛΑΡΑΣ, ΜΠΙΜΠΗΣ, ΘΕΟΦΥΛΑΚΤΟΣ
- http://www.airtechnic.gr/frontoffice/portal.asp?cpage=node&cnode=15